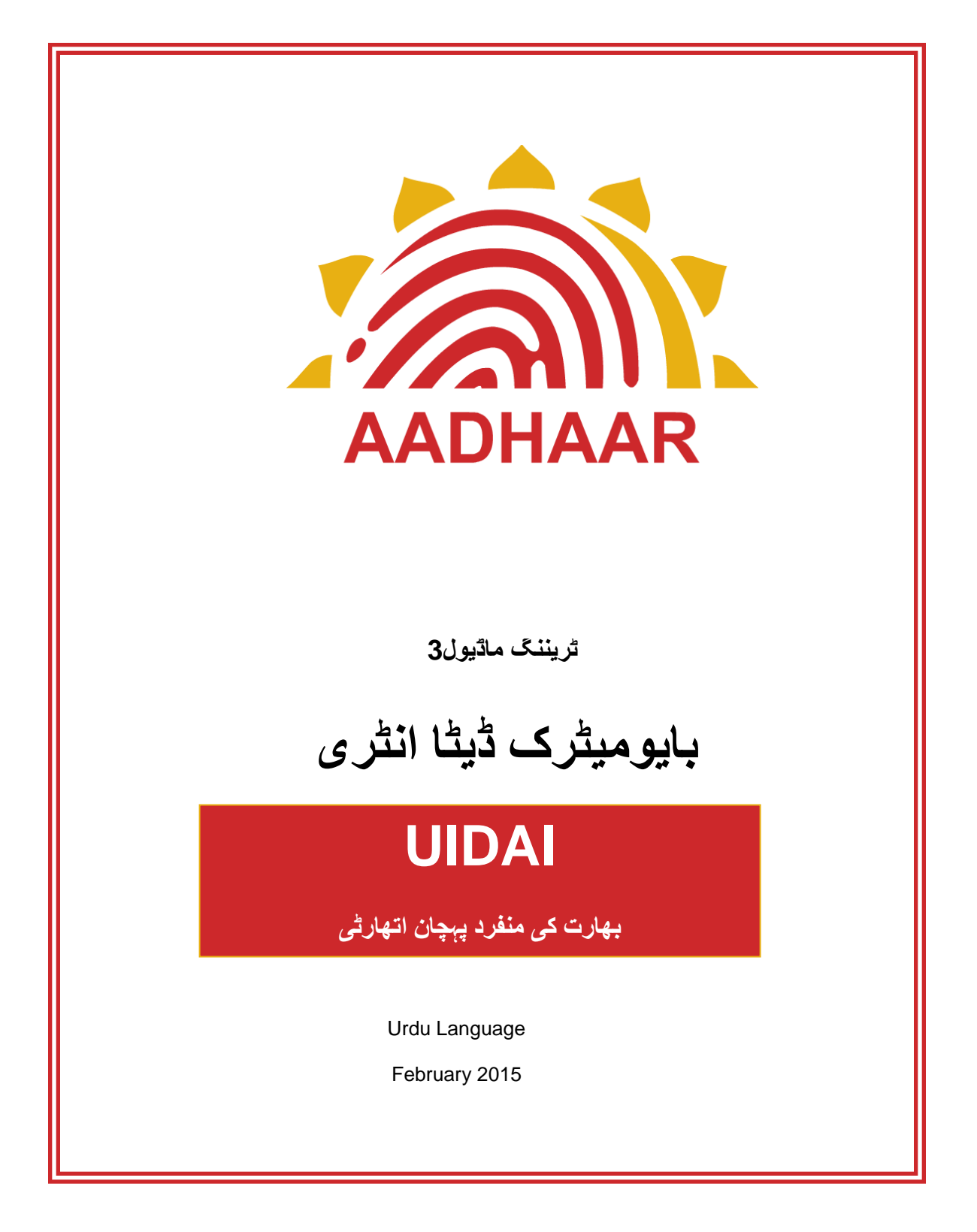

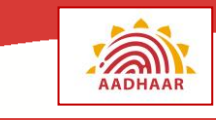

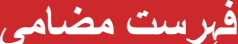

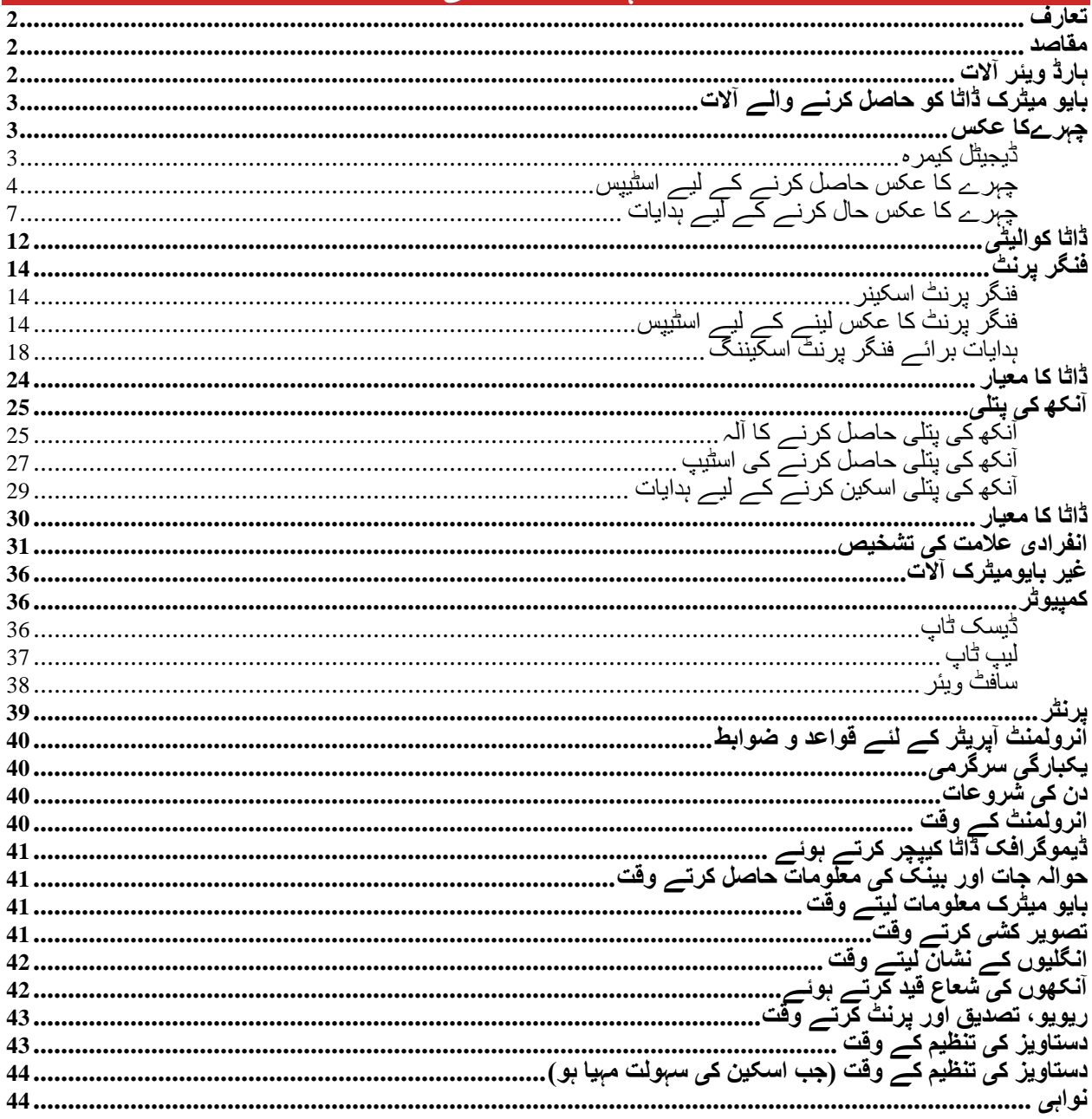

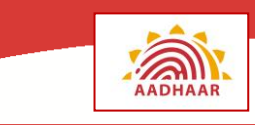

#### <span id="page-2-0"></span>**تعارف**

افراد کی شناخت کے لیے متعارف کردہ نظاموں کی خامیوں پر قابو پانے کے لیے آدھار کی مکمل حکمت عملی کی بنیاد ٹیکنالوجی پر ہے۔ آدھار ان غلطیوں اور نقل کو روکتا ہے جو سابقہ نظاموں کی بڑی خامی تھی، کسی فرد کی شناخت کو بایومیٹرک معلومات سے جوڑکرجو فرد کے لیے انوکھی ہیں۔ مختلف آالت اورسافٹ ویئر کا استعمال بایومیٹرک معلومات کو حاصل کرنے اور جمع کرنے کے لیے ہوتا ہے۔ یہ ماڈیول آپ کو ان آالت سے متعارف کرائے گا جن کو کسی آدھار اندراج مرکز پر ڈیموگرافک اور بایومیٹرک دونوں معلومات جمع کرنے کے لیے استعمال کیے جاتے ہیں۔ بایومیٹرک ڈیٹا کو بایومیٹرک آالت اور آدھار اندراج خریدار سافٹ ویئر کا استعمال کرکےحاصل کیا جاتا ہے۔ نیز یہ آپ کو دیگر آالت سے متعارف کراتا ہے جو حاصل شدہ معلومات کو جمع کرنے اور اندراج کے عمل کو مکمل کونے اور سی آئی ڈی آر کو معلومات بھیجنے کے لیے ضروری دستاویز کو وجود میں النے میں مدد کرتے ہیں۔ انتہائی الزمی طور پر یہ حصہ بایومیٹرک معلومات بہترین کوالیٹی اور استعمال کیے جانے والے آالت کے بہترین عمل کو حاصل کرنے کی ضرورت پر مرکوز ہوتا ہے۔

#### <span id="page-2-1"></span>**مقاصد**

اس ماڈیول کے اختتام پر آپ کو مندرجہ ذیل چیزوں کے بارے میں معلومات حاصل ہوں گی:

- بایومیٹرک ڈاٹا
- بایومیٹرک آالت کی مختلف قسمیں
- چہرے کا عکس حاصل کرنے کا عمل
- فنگرپرنٹ ڈاٹا کو حاصل کرنے کے لیے اقدامات
- آنکھ کی پتلی کا عکس حاصل کرنے والے آلے کو سنبھالنا
	- اندراج کی کاروائی میں نان بایومیٹرک آالت

## <span id="page-2-2"></span>**ہارڈ ویئر آالت**

باشندے کے اندراج میں استعمال ہو نے والے ہارڈ ویئر آالت کی دو زمروں میں درجہ بندی کی جا سکتی ہے:

- .1 بایومیٹرک آالت
- .2 نان بایومیٹرک آالت

**بایومیٹرک آالت** کا استعمال بایومیٹرک تفصیالت کو حاصل کرنے میں ہوتا ہے جیسے ہر اندراج کرانے والے کے فنگرپرنٹ،آنکھ کی پتلی کا نقشہ اور چہرے کی تصویر۔ یہ آالت مندرجہ ذیل ہیں۔

- .1 فنگر پرنٹ اسکینر
- .2 آنکھ کی پتلی حاصل کرنے واال آلہ
	- .3 ڈیجیٹل کیمرہ

**نان بایومیٹرک آالت** ڈیٹا کو داخل کرنے، پڑھنے، جمع کرنے،پرنٹ کرنے، اسکین کرنے اور تصویر لینے کے لیے استعمال کیے جانے والے۔آالت جیسے یو پی ایس اور برقی جنریٹر توانائی سے متعلق معامالت کوحل کرنے کے لیے استعمال کیے جاتے ہیں۔ یہ آالت مندرجہ ذیل ہیں۔

.1 کمپیوٹر

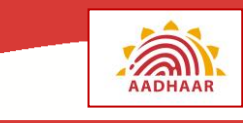

- .2 پرنٹر
- .3 اسٹوریج ڈیوائس(سی ڈی/ڈی وی ڈی/پین ڈرائو/قابل حمل ہارڈ ڈسک )
	- .4 جی پی ایس ڈونگل
		- .5 اسکینر
	- .6 فوٹو کاپی کرنے کا آلہ
		- .7 یو پی ایس
	- 8. یونیورسل سیریل بس (یو ایس بی) ہب
		- .9 برقی جنریٹر

ان نان بایومیٹرک آالت کے بارے میں آپ کو اس ماڈیول میں بعد میں معلوم ہوگا۔

## <span id="page-3-0"></span>**بایو میٹرک ڈاٹا کو حاصل کرنے والے آالت**

بایومیٹرک کسی فرد کی شناخت کو قائم کرتا ہے اس شخص کی ظاہری حالت،کیمیکل یا رویے کی خاصیت کی بنیاد پر۔.

**نقشہ 1: بایومیٹرک آالت اور ان کا استعمال**

| بایومیٹرک آلات                  | استعمالات           |
|---------------------------------|---------------------|
| ڈیجیٹل کیمر ہ                   | چہرے کے عکس کا حصول |
| أنكه كي پتلي حاصل كرنے والا ألہ | آنکھ کی پتلی کا عکس |
| فنگر پرنٹ اسکینر                | فنگرپرنٹ کا حصول    |

### <span id="page-3-2"></span><span id="page-3-1"></span>**چہرےکا عکس**

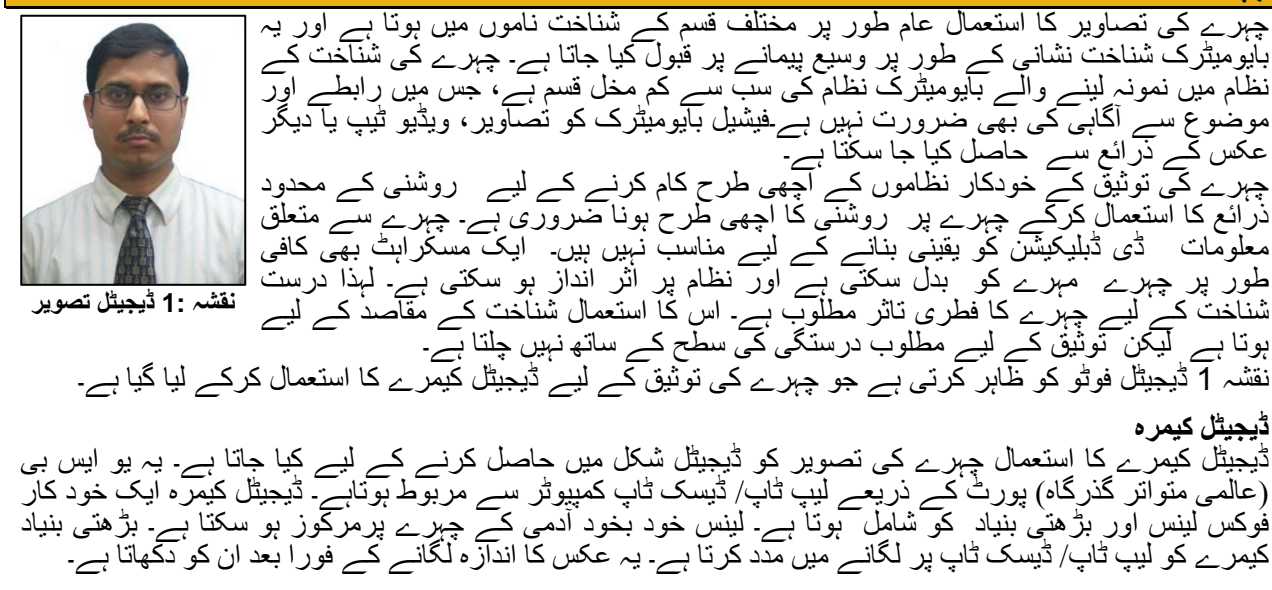

ڈیجیٹل کیمرے میں مندرجہ ذیل خصوصیات ہوتی ہیں:

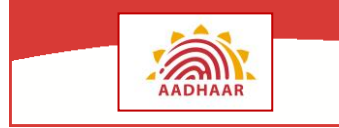

- **شگاف** یہ خال کا سائز ہے جو روشنی کو کیمرے میں داخل ہونے اور امیج سینسر پر گرنے کی اجازت دیتا ہے۔ شگاف سائز ہاتھ سے یا خود بخود درست ہو سکتا ہے کیمرے کی قسم پر دارومدار کرتے ہوئے۔درست کرنے کا دارومدار تصویر کشی کئے جانے والے شخص یا چیز پر پڑنے والی روشنی پر ہوگا۔
	- **پردے کی رفتار** یہ وقت کی مدت کو متعین کرتا ہے جس کے لیے شگاف کھلتا ہے۔

**بایومیٹرک ڈیٹا انٹری**

 **فوکل لینتھ** – یہ لینس اور امیج سینسر کی سطح کے درمیان کی دوری ہے۔ فوکل لینتھ امیج کو بڑا کرنے اور اوپر کرنے کے عمل کو متعین کرتا ہے۔

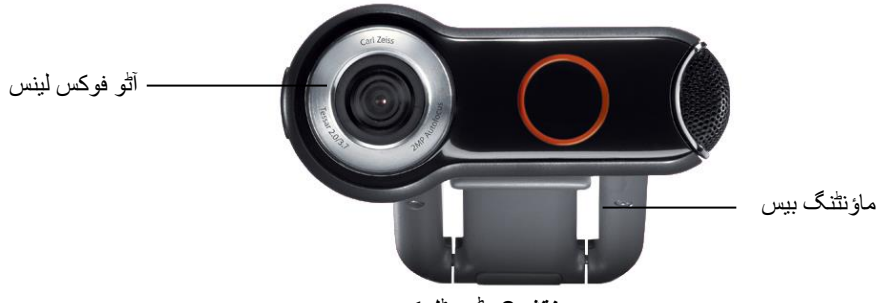

**نقشہ:2 ڈیجیٹل کیمرہ**

<span id="page-4-0"></span>**چہرے کا عکس حاصل کرنے کے لیے اسٹیپس**

اندراج آپریٹر کو ڈیجیٹل کیمرہ استعمال کرکے کسی اندراج کرانے والے یا کسی باشندے کےچہرے کا عکس لینا چاہیے۔

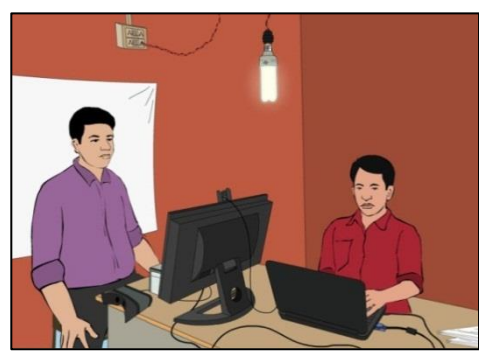

**نقشہ:3 اندراج آپریٹر اور اندراج کرانے والے کی پوزیشن**

**مشق :1 مندرجہ ذیل سوالوں کے جواب دیجیے۔**

.1 تیسرے نقشے میں، بائیں جانب واال شخص اندراج کرانے واال ہے جبکہ دائیں جانب واال شخص اندراج آپری<del>ٹر ہ</del>ے .2 کیا آپ کیمرے کی شناخت کر سکتے ہیں؟ .3 اس روشنی والے بلب کی کیا ضرورت ہے جو اندراج اسٹیشن کے اوپر لٹکا ہوا ہے؟ .4 لیپ ٹاپ میں اسکرین ہوتی ہے تو دوسرے مونیٹر کیوں؟ .5 وہ سفید اسکرین جو کھڑے ہوئے شخص کے پیچھے ہے کس کام آتی ہے؟

فیس بایومیٹرک ڈیٹا کو حاصل کرنے کی اسٹیپس مندرجہ ذیل ہیں:

.1 **اندراج کرانے والے: کی پوزیشن کو جانچنا:** فوٹو کھینچا جائے جبکہ باشندہ کیمرے کے براہ راست سامنے ہو۔ سر کو ہالنا یا جھکانا قابل قبول نہیں ہے

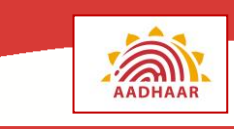

- **.2 کیمرے کو درست کرنا** : صحیح فاصلے اور وضع کے لیے یہ مشورہ دیا جاتا ہے کہ آپریٹر کو اندراج کرانے والے کی پوزیشن کو بدلنے کی جگہ کیمرے کو درست کرنا چاہیے۔
- .3 **اندراج کرانے والے کے تاثر کو جانچنا**: آپریٹر کو یہ بات یقینی بنانی ہوگی کہ اندراج کرانے والے کا تاثر فطری ہے۔ مثال کے طور پر اندراج کرانے واال فوٹو کھچوانے کے وقت مسکرا نہ رہا ہو۔ فوٹو کھچواتے وقت باشندے کا منھ بند ہونا چاہیے اور دونوں انکھیں کھلی ہونی چاہیے۔
- **.4 پرچھائی/ عکس کو جانچنا**: چہرے کے اچھے عکس کے لیے مناسب روشنی ہونی چاہیے۔ آپریٹر کو یہ ضرور یقینی بنانا چاہیے کہ اندراج کرانے والے کے چہرے پر پرچھائی نہیں ہے اور اور ان کی آنکھوں میں کوئی عکس نہیں ہے۔اضافی روشنی کا ذریعہ اندراج کرانے والے کے سامنے رکھا ہونا چاہیے تاکہ آنکھوں کے اندر کوئی پرچھائی نہ ہو۔
- .5 **آنکھ کے چشموں کے اندر سے آنکھ کی پتلی کے ظہور کو جانچنا:** اگر اندراج کرانے واال چشمہ لگائے ہوئے ہے، تو تصویر شیشے کے ساتھ لیا جانا ضروری ہے. لیکن آپریٹر کو اس بات کی یقین دہانی کرنی ہے کہ آنکھ کی پتلی کو واضح طور پر دیکھا جا سکتا ہے اور یہ کہ اندراج کرانے واال سیاہ / رنگین دھوپ کے چشمے نہیں پہنے ہوئے ہے.
- .6 **دستی طور پر تصویر کا حصول**: آپریٹر چہرے کی تصویر حاصل کرنے کے لیے آدھار اندراج کالئنٹ ایپلیکیشن سافٹ ویئر میں ایک بٹن دبانا ہے . تصویر کے معاملے میں حصول کا کوئی خودکار طریقئہ کار نہیں ہے.

**مشق :2 چہرے کا عکس**

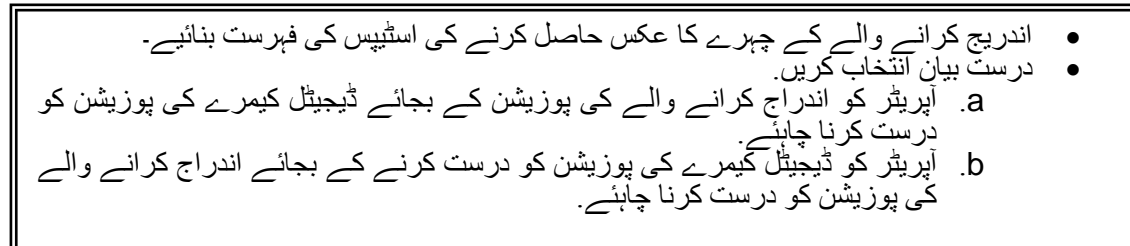

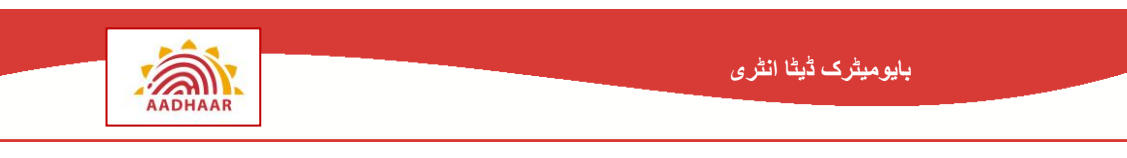

# **منظر نامہ :1 پگڑی پہنے ہوئے شخص کے چہرے کے عکس کا حصول**

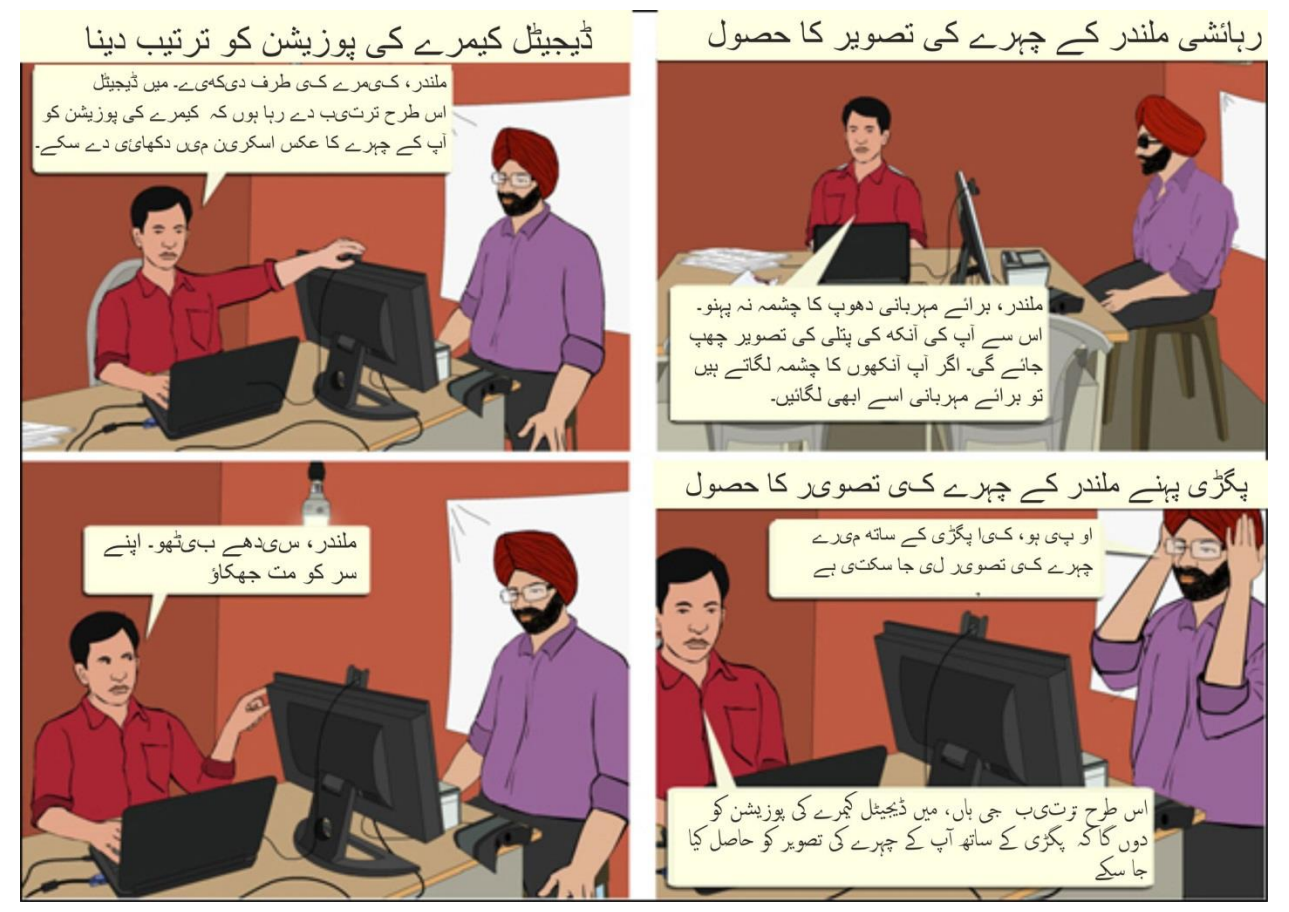

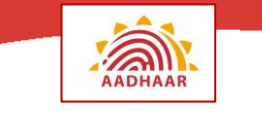

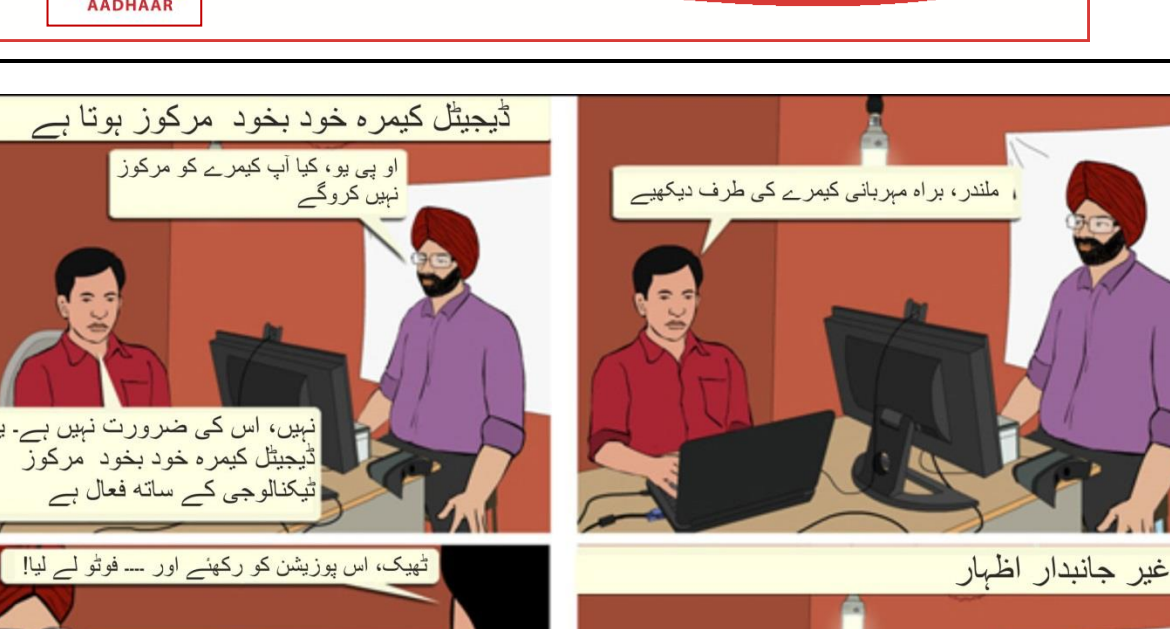

**بایومیٹرک ڈیٹا انٹری**

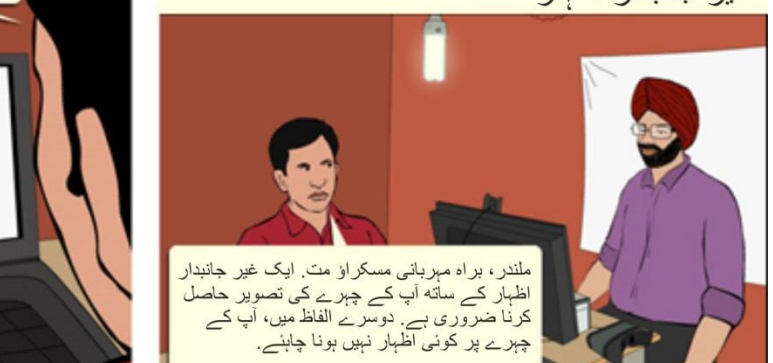

## <span id="page-7-0"></span>**چہرے کا عکس حاصل کرنے کے لیے ہدایات**

- .1 تصویر حاصل کرنے کے لئے استعمال کیا جانے واال ڈیجیٹل کیمرہ خود کار توجہ ٹیکنالوجی کے ساتھ فعال ہے۔ لہذا اس میں آپریٹر کی طرف سے توجہ کی درستگی کی ضرورت نہیں ہے۔
- .2 آپریٹر کو ضرور اس بات کو یقینی بنانا چاہیے کہ حاصل شدہ عکس کیمرے کے جھٹکا لگنے یا حرکت کرنے کی وجہ سے دھندال نہیں ہے۔ عکس نہ زیادہ کاال ہو اور نہ زیا دہ چمکدار ہو۔
- .3 اگر کم وولٹیج کی وجہ سے کافی روشنی نہی ہے تو پھر آپریٹر اندراج ایجینسی کے منتظم سے جنریٹر بیک اپ استعمال کرنے کی درخواست کر سکتا ہے۔

اگر کسی خاص کمرے میں روشنی کی حالت مناسب نہیں ہے تو پھر آپریٹر اندراج ایجینسی کے منتظم سے اندراج اسٹیشن کو اچھی روشنی والے کمرے میں تبدیل کرنے کی درخواست کر سکتا ہے۔

مندرجہ باال صورتوں میں سے کسی میں، آپریٹر کو تصویر حاصل کرنے کے لیے فلیش روشنی کا استعمال نہیں کرنا چاہئے.

- .4 غیر واضح دیوار/ پارٹیشن کے سامنے بیک ڈراپ)رہائشی کے پیچھے ایک سفید پس منظر( رکھنا قابل ترجیح ہے۔
- .5 آپریٹر پگڑی یا اسکاف یا کوئی دوسرا کپڑا پہنے ہوئے رہائشی کے چہرے کا عکس لے سکتا ہے۔ ان کو یقینی بنانا چاہیے کہ ان کا مکمل چہرہ دیکھ رہا ہے۔ رہائشی کا مکمل چہرہ لینے کے لیے آپریٹر کو کیمرے کی پوزیشن کو درست کرنا ہوگا۔
- .6 ایسی زائد الزمی اشیاء کے استعمال کی اجا زت نہیں ہے جو چہرے کے کسی حصۓ کو ڈھک دے، تاہم زائد الزمی اشیاء جیسے آنکھ کی پٹی کی طبی حاالت کی بنا پر اجازت ہے

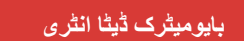

- .7 خاتون رہائشی کا اندراج کرتے ہوئے، خاتون رضاکار رہائشی کی مدد کرے جہاں کہیں ضرورت ہو۔
- .8 اندراج کرانے والے کے بچہ ہونے کی صورت میں، اس کی ماں کی گود میں بیٹھنے کی اجازت ہو سکتی ہے۔ لیکن آپریٹر کو ضرور یقینی بنانا ہوگا کہ بچے کے چہرے کے ساتھ ماں کا چہرہ نہیں آ رہا ہے۔ اس صورت میں غیر سفید اسکرین کی وجہ سے پس منظر کو رد کیا جا سکتا ہے
- .9 آپریٹر کو ضرور یقینی بنانا چاہیے کہ اندراج کرانے والے کے چہرے کا تاثر فطری ہے مثال کے طور پر، مسکراہٹ کا نہ ہونا، چہرے کا کھال ہونا اور آنکھوں کا بند ہونا۔
- .11 آپریٹر کو ضرور یقینی بنانا چاہیے کہ مناسب اور برابر پھیلی ہوئی الئٹ ہے اور یہ کہ رہائشی کے چہرے اور آنکھ پر کوئی پرچھائی نہیں ہے
- .11 رہائشی کی آنکھ کا چشمہ صاف اور شفاف ہونا چاہیے تاکہ آنکھ کی پتلی اور پپل دونوں واضح طور پر دکھائی دے رہے ہوں۔اگر اندراج کرانے والے نے رنگین چشمہ پہنا ہے تو پھر سامنے اور پس منظر کی روشنی کے ذرائع موزوں طریقے پر بہتر ہوں۔
	- **مشق :3 یاد رکھئے۔۔۔**

نیہا اپنا اندراج کرانے کے لیے اندراج مرکز میں آئی۔ کرن اندراج مرکز میں نئی آپریٹر ہے چہرے کا عکس لیتے ہویے اس کو کن چیزوں کو ذہن میں رکھنا چاہیے۔

**ADHAAR** 

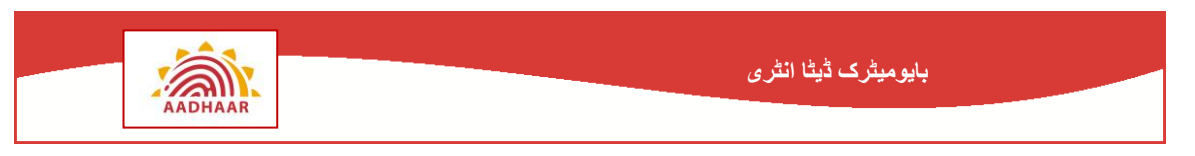

# **منظر نامہ :2 برقعہ پہنی ہوئی عورت - چہرے کی تصویر اخذ کرنا**

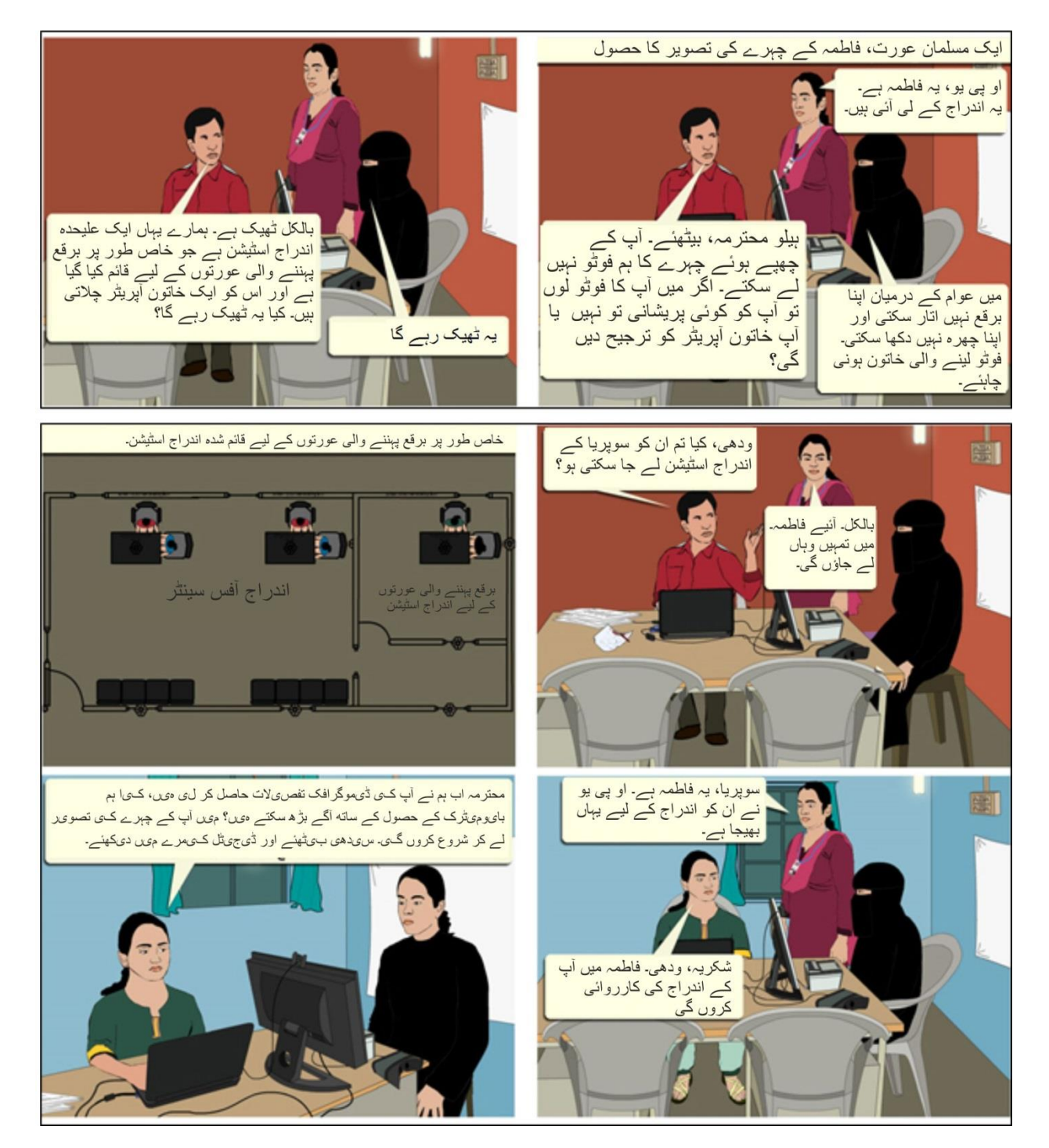

#### **بایومیٹرک ڈیٹا انٹری**

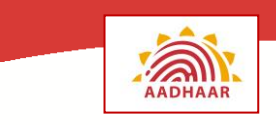

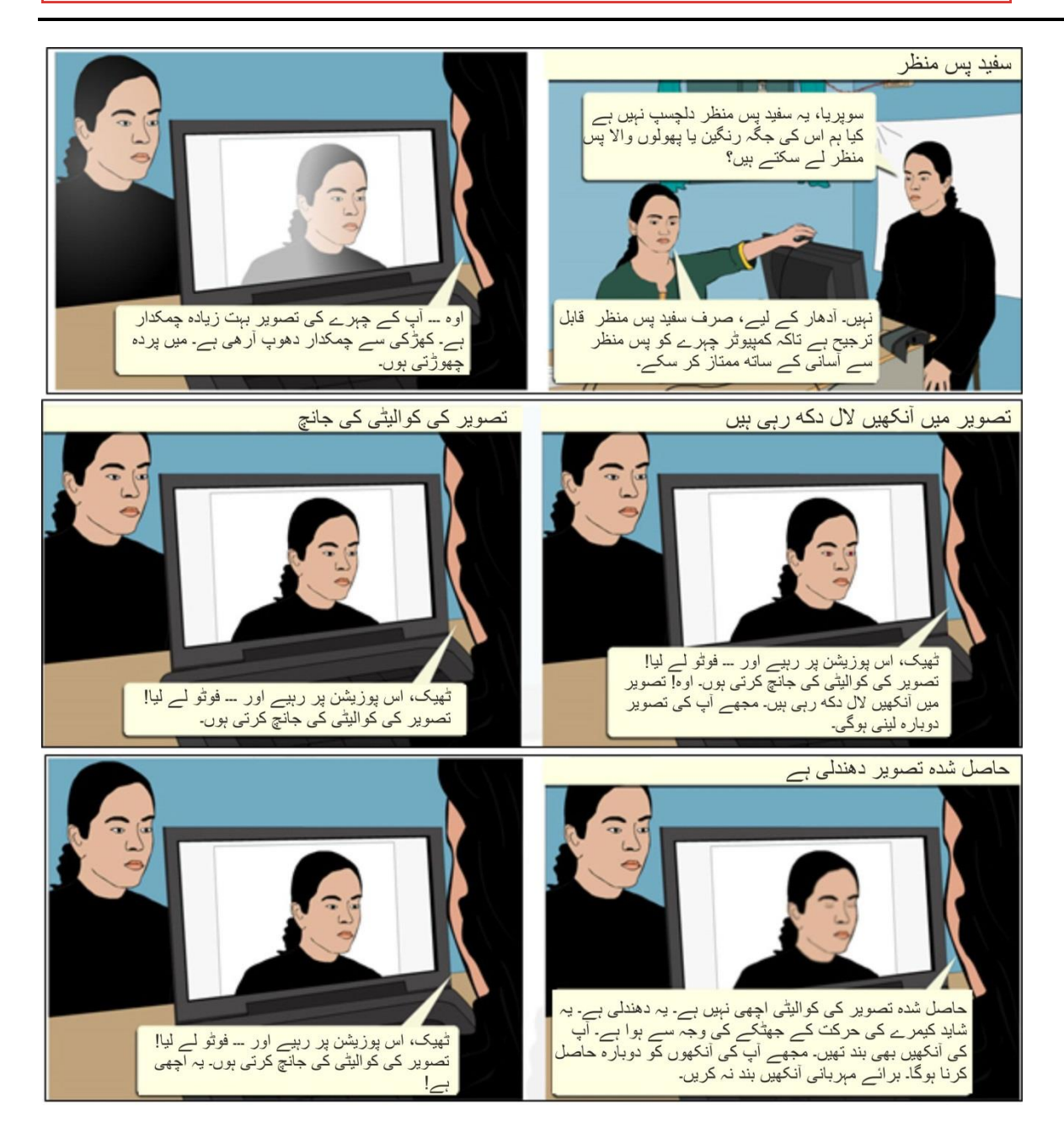

#### **مشق :4 تصویر سے متعلق معامالت**

**منظر نامہ :3 پانچ سالہ**  وہ مختلف معامالت کیا ہیں جن کو سپریا نے فاطمہ کا فوٹو لیتے وقت قبول کیے؟ نیچے دی ہوئی لسٹ پر نشان لگائیے: توجہ مرکوز کرنے سے متعلق معامالت روشنی سے متعلق معامالت رہائشی کے چہرے کے تاثر سے متعلق معامالت خلفی عکس کی پریشانیاں رہائشی کی پوزیشن کی پریشانیاں تہذیب سے متعلق مسائل

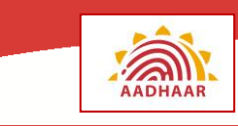

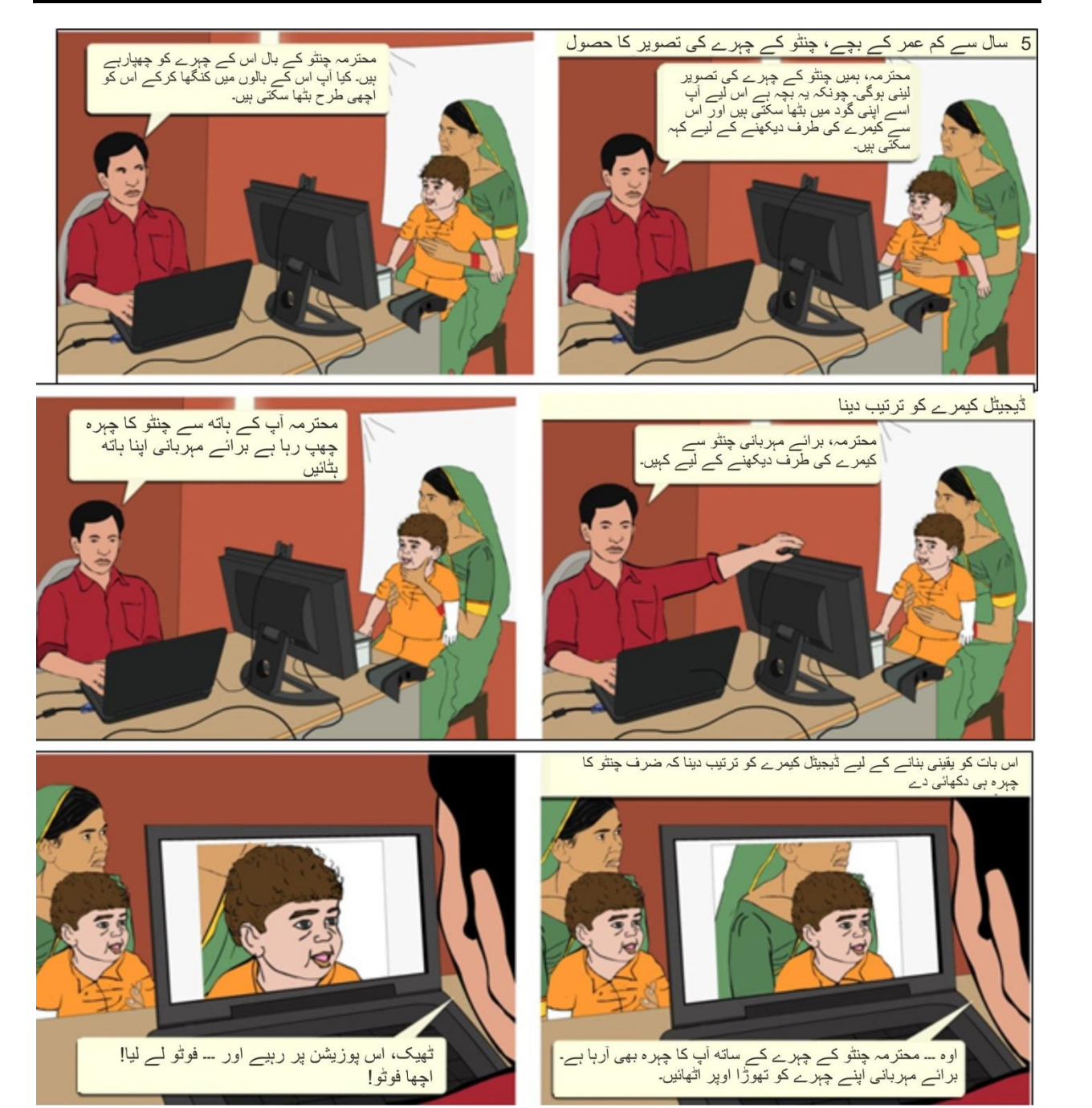

**بایومیٹرک ڈیٹا انٹری**

**مشق :5 بچے کی تصویر لینے سے متعلق معامالت** 

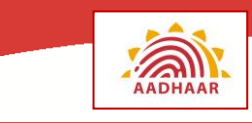

وہ مختلف معامالت کیا ہیں جن کو آپریٹر نے چنٹو کا فوٹو لیتے وقت قبول کیے؟ نیچے دی ہوئی لسٹ پر نشان لگائیے: توجہ مرکوز کرنے سے متعلق معامالت روشنی سے متعلق معامالت رہائشی کے چہرے کے تاثر سے متعلق معامالت خلفی عکس کی پریشانیاں رہائشی کی پوزیشن کی پریشانیاں تہذیب سے متعلق مسائل

## <span id="page-12-0"></span>**ڈاٹا کوالیٹی**

کبھی کبھی کھیچی گئی تصویر متوقع معیار پر پوری نہیں اترتی ہے۔ آپ کو آے ای سی کے ذریعہ فراہم کردہ ایکشنیبل فیڈ بیک کے مختلف پہلوءوں کو ضرور دیکھنا چاہیے۔ باشندے کی تصویر لیتے وقت اگر ایک یا ایک سے زائد غلطیاں ہوتی ہیں، فیس کوالیٹی ڈیٹیلس پوپ اپ ونڈو خود بخود نمودار ہوتا ہے۔ کوالیٹی ڈیٹیلس دیکھنے کے لئے **ایکشنیبل فیڈ بیک) (** عالمت پر کلک کریں۔

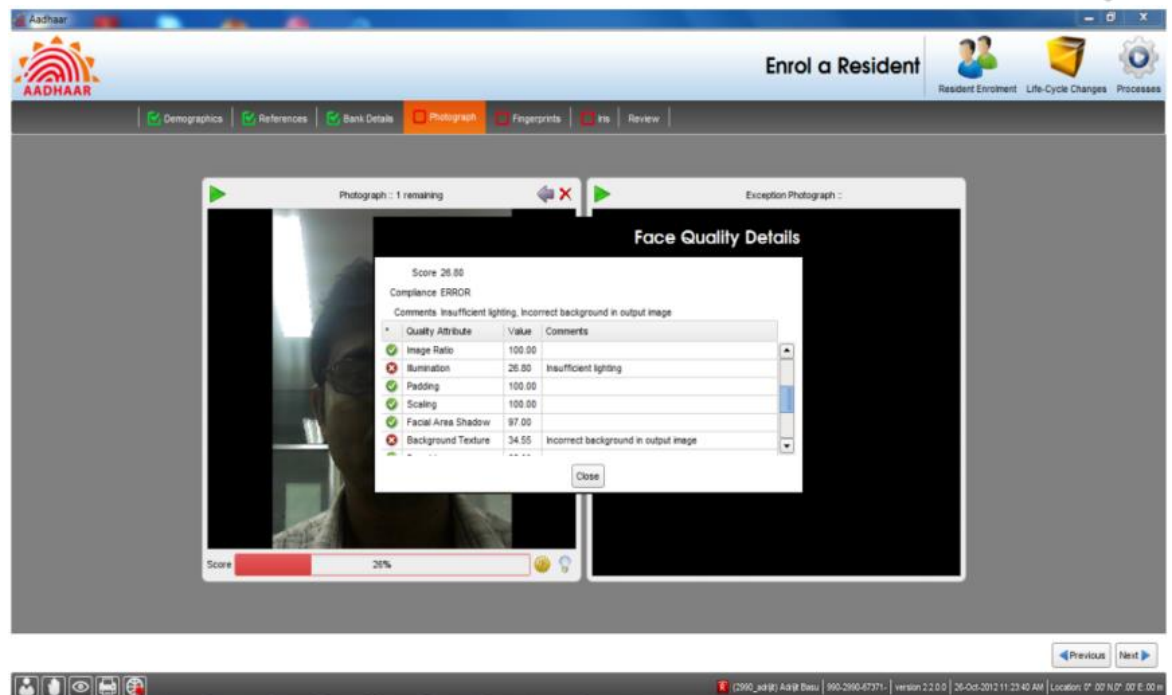

**فیس کوالیٹی ڈیٹیلس**

**فیس کوالیٹی ڈیٹیلس** پوپ ان ونڈو معیار، مطابقت اور ہر صفت کے لئے تبصرے پیش کرتا ہے۔ ایکشنیبل فیڈ بیک کے کچھ تبصرے یوں ہیں:

- چہرہ نہیں مال
- نام اندراج کنندہ بہت دور )اِن پٹ امیج میں انکھوں کی دوری 91 سے کم ہے(
- نام اندراج کنندہ بہت قریب )اِن پٹ امیج میں آنکھوں کی دوری امیج کی چوڑائی کے ایک تہائی سے بڑی ہے(

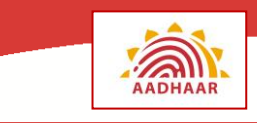

- پوز )سیدھا دیکھیے(
	- ناکافی روشنی
- بہت کم چہرے کا تاثر )بے چہرہ، شئے کی شناخت انسانی چہرے کے طور پر نہیں ہوتی(
	- پوز (جھکا ہوا زاویہ آؤٹ پٹ امیج میں 11.5 ڈگ*ری* سے زیادہ ہے۔)
		- (آؤٹ پٹ امیج میں چہر ے کی) غیر مناسب روشنی
			- 〔آوُٹ پٹ امیج میں) غلط بیک گر اوُنڈ
			- ٔوٹ پٹ امیج ایریا میں( ناکافی روشنی )آ

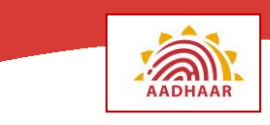

# <span id="page-14-1"></span><span id="page-14-0"></span>**فنگر پرنٹ**

وہ الئنیں جو آپ اپنی انگلیوں پر دیکھتے ہیں،جوکھال کے ابھرے ہوئے حصوں کی وجہ سے ہوتے ہیں،سطح کی خاص قسموں پر اپنا اثر چھوڑ سکتی ہیں۔ اس طرح کے اثر کو فنگر پرنٹ کہتے ہیں۔ فنگر پرنٹ کسی شخص کی شناخت کے لیے سب سے زیادہ روایتی طریقوں میں سے ایک کے طور پر استعمال ہوتا ہے۔ فنگر پرنٹ کو کم قیمت اور اثردار طریقے واللے فنگر پرنٹ لینے والے آلے، جس کو فنگر پرنٹ اسکینر بھی کہا جاتا ہے، کی مدد سے اسانی کے ساتھ اسکین کیا جا سکتا ہے۔ فنگر پرنٹ کے عکس شیشے کی ایک شفاف پلیٹ کے ذریعے،جس کو پلیٹین کہا جاتا ہے، اسکین کیے جاتے ہیں جس پر انگلیاں رکھی جاتی ہیں۔حاصل ہونے واال عکس کمپیور میں **نقشہ :4 فنگر پرنٹ کے نمونے** جمع ہو جاتا ہے۔ **نوٹ** کسی بشخص کے فنگر پرنٹ کا ظاہر اور اسی طرح ڈیجیٹائزیشن کے عمل کا انحصار ہوتا ہے، عمر- آدمی کے فنگر پرنٹ میں تبدیلی آ سکتی ہے جیسے جیسے آدمی بڑا ہوتا ہے انگلیوں پر خارجی مادے کی موجودگی- جیسے تیل۔ دھول، کیچڑ انگلی پر کٹ اور زخم آدمی کے طرز زندگی اور پیشے پر انحصار کرتے ہوئے نمونوں کی اہمیت **فنگر پرنٹ اسکینر** اندراج اسٹیشن پر فنگر پرنٹ لیے جاتے ہیں ڈیجیٹل سلیپ فنگر پرنٹ اسکینر سے جو یو ایس بی پورٹ کے ذریعے لیپ ٹاپ/ ڈیسک ٹاپ کمپیوٹر سے جڑا ہوتا ہے۔ اس میں شیشے کی ایک ہموار پلیٹ ہوتی ہے تختی کے نام سے مشہور ہے جس سے فنگر پرنٹ لینے مدد ملتی ہے جب انگلیاں اس پر رکھی ہوتی ہیں جبکہ انگلیوں کو صحیح جگہ رکھنے کے تعلق سے اشارہ کرنے والے آلے استعمال کرنے والے کی رہنمائی کرتے ہیں۔ سلیپ فنگر پرنٹ اسکینر کی صورت میں ہاتھ کی چاروں انگلیوں کے نشان ایک وقت میں لے لیے جاتے ہیں۔پھر دونوں انگوٹھوں کے نشان بیک وقت لے لیے جاتے ہیں۔ سمجھنے میں آسان 2200 جی یو آئی فنگر پرنٹ لینے کے لیے ہینڈل سنبھالنا کھلی ہوئی تختی یو ایس بی نقطہ اتصال ماؤنٹنگ بیس

**بایومیٹرک ڈیٹا انٹری**

<span id="page-14-2"></span>**نقشہ :5فنگر پرنٹ کے لیے سلیپ اسکینر**

**فنگر پرنٹ کا عکس لینے کے لیے اسٹیپس** اندراج آپریٹر کو چاہیے کہ وہ ہر ہاتھ کی پانچوں انگلیوں کے نشان لے یعنی دونوں ہاتھوں کی دس انگلیاں۔ کچھ طریقے کار ہیں جن پر عمل کرنا چاہیے اگر آدمی کے دس سے زیادہ یا کم انگلیاں ہیں۔

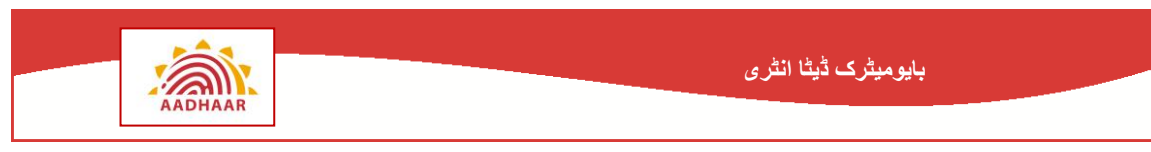

مندرجہ ذیل اسٹیپ اس بات کی ؤضآحت کرتی ہیں کہ کس طرح اندراج کرانے والے(رہائشی) کا فنگر پرنٹ عکس لیا جاتا ہے:

**.1 بائیں ہاتھ کے فنگر پرنٹ: سب سے پہلے،** انگوٹھے کو چھوڑکر بائیں ہاتھ کی چاروں انگلیوں کے فنگر پرنٹ بیک وقت لیے جاتے ہیں۔ جن انگلیوں کو اسکین کرنا ہے ان کی وضاحت نقشہ 8 میں ہے۔

آپریٹر اندراج کرانے والے سے بائیں ہاتھ کی چار انگلیوں کو تختی پر رکھنے اور دائیں ہاتھ سے تھوڑا زور دینے کے لیے کہےگا تاکہ سطح سے اچھا تعلق ہو ۔

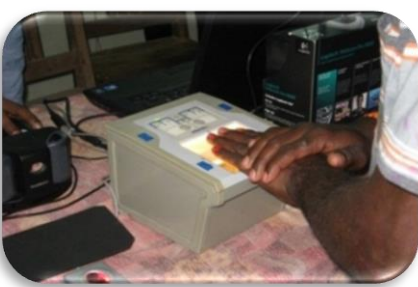

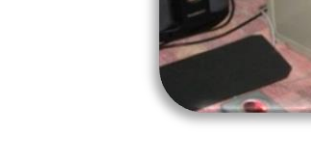

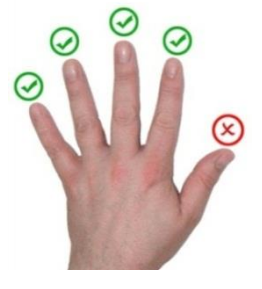

**نقشہ :6 تختی پر انگلی کی پوزیشن نقشہ :7 اسکین ہونے والی انگلیوں کو دکھانے واال نقشہ**

**.2 دائیں ہاتھ کے فنگر پرنٹ:**دوسرے، انگوٹھے کو چھوڑکر دائیں ہاتھ کی چاروں انگلیوں کے فنگر پرنٹ بیک وقت لیے جاتے ہیں۔ جن انگلیوں کو اسکین کرنا ہے ان کی وضاحت نیچے دیے ہوئے نقشہ 11 میں ہے۔

پھر آپریٹر اندراج کرانے والے سے دائیں ہاتھ کی چار انگلیوں کو تختی پر رکھنے اور بائیں ہاتھ سے تھوڑا زور دینے کے لیے کہےگا تاکہ سطح سے اچھا تعلق ہو ۔

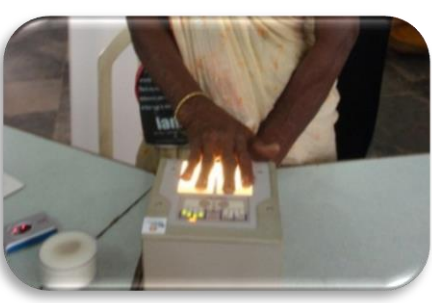

**نقشہ :8 تختی پر انگلی کی پوزیشن**

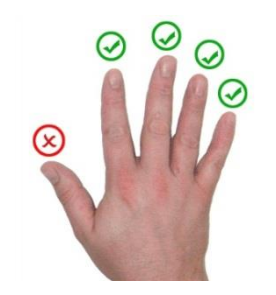

**نقشہ :9 اسکین ہونے والی انگلیوں کو دکھانے واالنقشہ**

**.3 دونوں انگوٹھوں کے نشان:** دونوں ہاتھوں کے انگوٹھوں کے نشان بیک وقت لیے جاتے ہیں۔انگوٹھوں کو نیچے دیے ہوئے نقشہ 12 میں وضاحت شدہ طریقے سے اسکین کیا جاتا ہے

پھر آپریٹر اندراج کرانے والے سے دائیں ہاتھ کی چار انگلیوں کو تختی پر رکھنے اور بائیں ہاتھ سے تھوڑا زور دینے کے لیے کہےگا تاکہ سطح سے اچھا تعلق ہو ۔

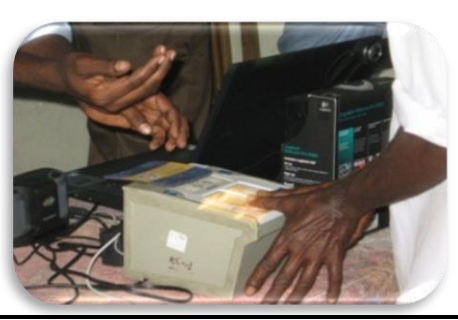

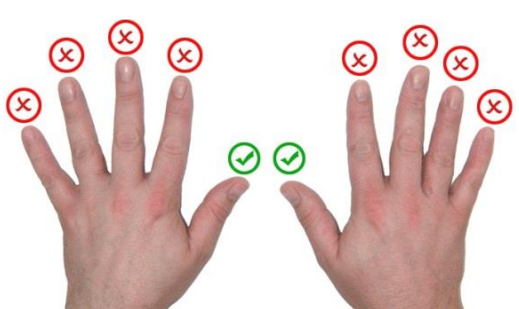

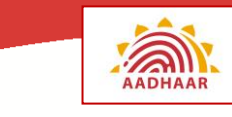

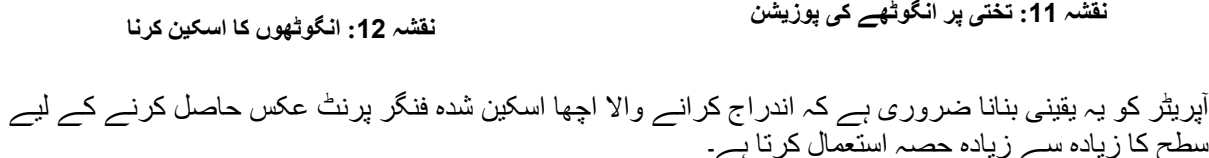

**بایومیٹرک ڈیٹا انٹری**

**4۔ خود بخود حصول:** ایپلیکیشن سافٹ ویئر خود بخود فنگر پرنٹ لیتا ہے جب انگلیاں تختی پر رکھی جاتی ہیں۔ اس کے لیےماؤس کو کلک کرنے یا کسی بٹن کو دبانے کی ضرورت نہیں ہے۔

جب اسکینر عکس کی کامیاب پکڑ کا اشارہ دیتا ہے تو ایپلیکیشن سافٹ ویئر فنگر پرنٹ کا عکس لے لیتا ہے۔جب تک اسکینر ہر انگلی کے بارے میں کامیابی کا اشارہ نہ کر دے تب تک سافٹ ویئر عکس نہیں لیتا ہے۔ اگر فنگر پرنٹ خود بخود حاصل نہ ہو تو پھر آپریٹر کو ہاتھ سے فنگر پرنٹ لینا ہوتا ہے۔ جبری حصول بٹن کلک کرکے سافٹ ویئر جبری یا دستی حصول کی اجازت دیتا ہے۔ خود بخود حصولیابی کے دوران کم سے کم ایک ناکام کوشش کے بعد یہ ممکن ہے۔

**5۔ بصری جانچ:** آخر میں، آپریٹر کو ضعف معیار اور مخصوص مسائل کے لئے ایپلیکیشن سافٹ ویئر میں بصری طور پر فنگر پرنٹ کی تصاویر کی جانچ پڑتال کرنی چاہئے.

کچھ پریشانیوں کی صورت میں اوپر دی ہوئی اسٹیپ کو دہرائیں

**مشق :6 فنگر پرنٹ**

آپ کو کیسے معلوم ہوگا کہ لیے گئے فنگر پرنٹ کی کوالیٹی اچھی ہے؟ [کنایہ: کیا آپ نے آدھار اندراج خریدار کو استعمال کیا ہے؟]

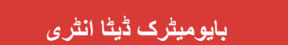

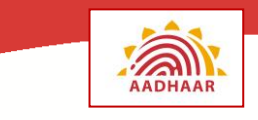

# **منظر نامے :4 ایک سینئر شہری کے انگلیوں کے نشان لینا**

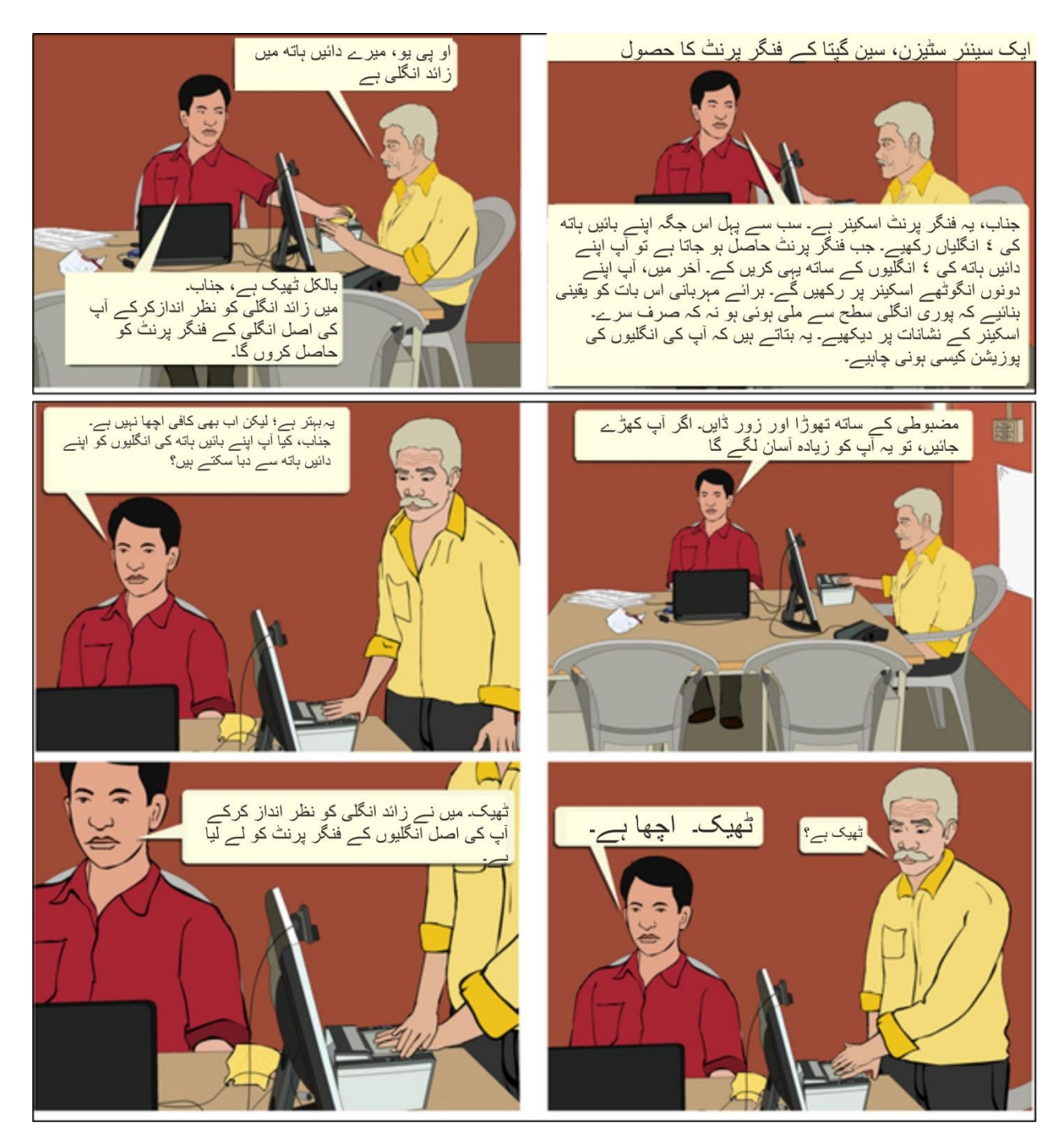

بھارت کی منفرد شناختی اتھارٹی **(UIDAI(**

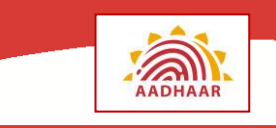

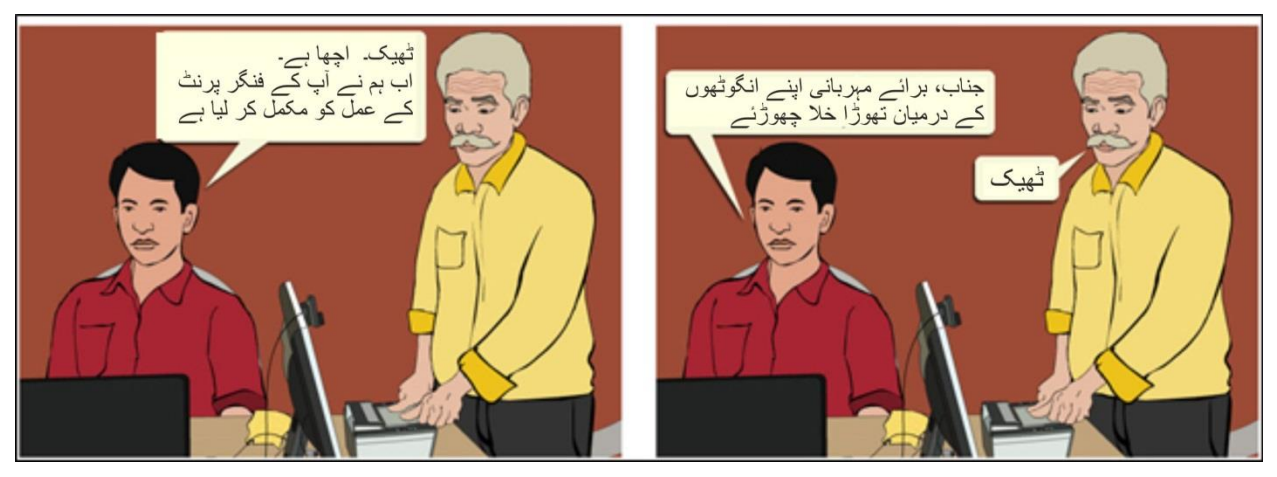

**مشق :7 کیا آپ فنگر پرنٹ لینے کے تسلسل کو جانتے ہیں؟**

**بایومیٹرک ڈیٹا انٹری**

- فنگر پرنٹ حصول کو سلسلے وار ترتیب دیجیے۔ a. دونوں انگوٹھوں کا فنگر پرنٹ لینا b. بائیں ہاتھ کی انگلیوں کا فنگر پرنٹ لینا۔
- c. دائیں ہاتھ کی انگلیوں کا فنگر پرنٹ لینا۔

<span id="page-18-0"></span>**ہدایات برائے فنگر پرنٹ اسکیننگ**

- .1 اگر کسی اندراج کرانے والے کے فنگر پرنٹ کا عکس مسلسل کوششوں کے بعد بھی صحیح نہیں ہے تو آپریٹر اندراج کرانے والے سے ہاتھ دھونے کے لیے کہے گا۔ آپریٹر مرکز میں موجود گیلی اسفنج یا تولیہ فراہم کرسکتا ہے۔
- .2 آپریٹر کوتختی پر انگلیاں رکھنے کا طریقہ دکھانا چاہیے لیکن اس عمل کو دکھاتے ہوئے آپریٹر کو چاہیے کہ اندراج کرانے والے کو نہ چھوئے۔ نیچے دیے ہوئے نشقہ 13 اس طریقہ کار کو دکھاتا ہے

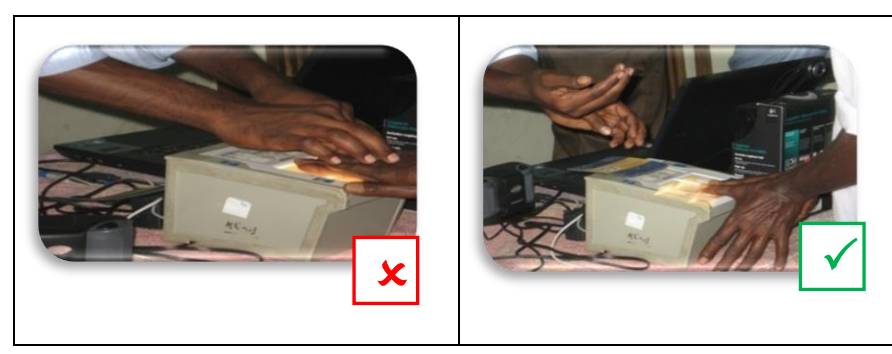

**نقشہ :13 فنگر پرنٹ اسکیننگ کے دوران رہائشی کی مدد کرنا** تختی پر انگلیاں رکھنے کے صحیح طریقے کی وضاحت نقشہ 14 میں ہے .

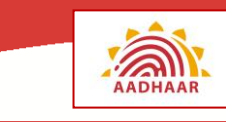

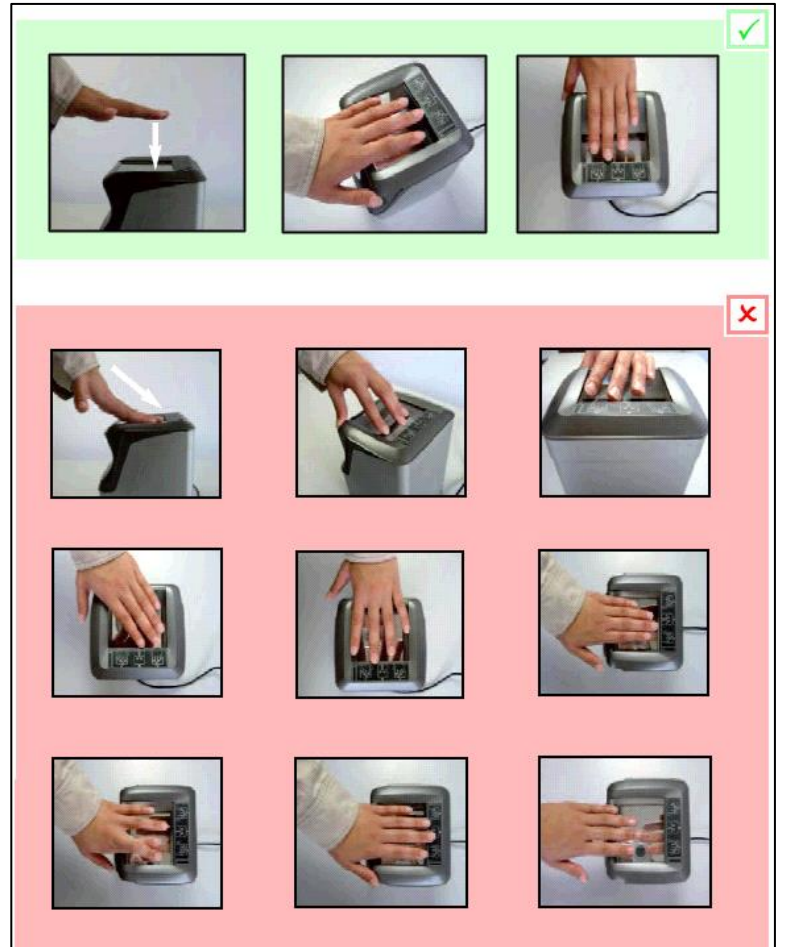

**نقشہ :14 فنگر پرنٹ اسکینر کی تختی پر انگلیاں رکھنے کا صحیح طریقہ**

.3 آپریٹر اس بات کو ضرور یقینی بنائے کہ انگلیاں تختی کے کنارے)فنگر پرنٹ اسکین کرنےوالے آلے کی سطح کا شیشہ( سے نہیں لگتی ہیں۔فنگر پرنٹ کے عکس کو اچھی طرح لینے کے لیے انگلیوں کے درمیان خال ہونی چاہیے۔ انگلیوں کا کوئی حصی تختی کے کنارے سے نہ لگے جیسا کہ نقشہ 15 میں دکھایا گیا ہے۔

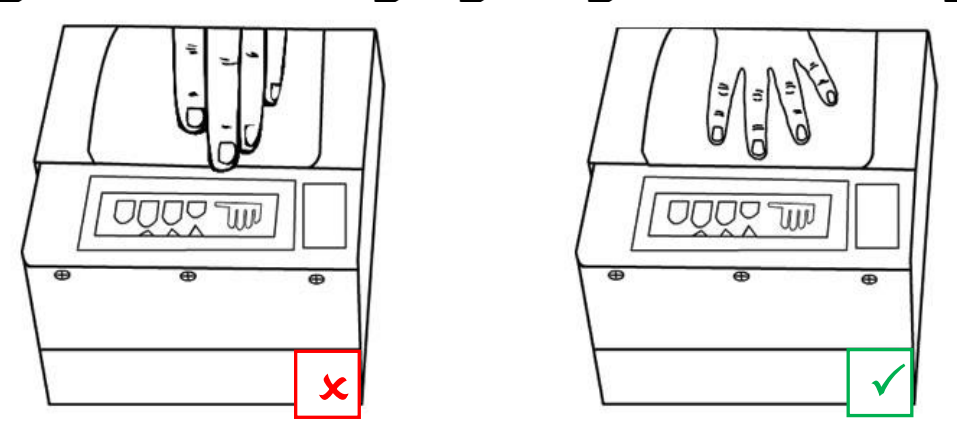

**نقشہ :15تختی پر انگلیوں کی صحیح پوزیشن**

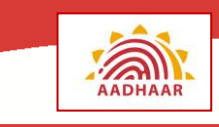

- .4 آپریٹر رہائشی سے تختی پر تھوڑا زور دینے کے لیے کہے تاکہ رابطے کے عالقے میں اضافہ ہو اور اس طرح عکس کی مطلوبہ کوالیٹی حاصل ہو۔ زور دینے کے لیے، پہلے تو آپریٹرکو رہائشی کی کوششوں پر اعتماد کرنا ہوگا۔ اگر وہ کامیاب نہیں ہوتا ہے تو آپریٹر رہایشی سے اجازت لے گا اور پھر اس کی مدد کرے گا۔ اگر آپریٹر ایک عورت کا اندراج کر رہا ہے تو پھر اس کو اندراج مرکز میں موجود خاتون رضاکار کی مدد لینی ہوگی
- .5 اگر اندراج کرانے واال/ رہائشی تختی پر انگلی بچھانے سے معذور ہے تو اندراج کرنے واال/ آپریٹر اجازت لینے کے بعد رہائشی کی مدد کر سکتا ہے۔ اگر یہ کامیاب نہیں ہوتا ہے تو آپریٹر فنگر پرنٹ لینے کی کوشش کرے جس حد تک اندراج کرانے واالاپنی انگلیوں کو بچھا اور تختی پر رکھ سکتا ہے.

پھر اندراج کرانے والے کو دونوں انگوٹھے یا دوسرے ہاتھ کے فنگر پرنٹ کے اگلے سیٹ کی طرف بڑھنے کے لیے تیار کیا جا سکتا ہے۔

- .6 اندراج کرانے والے کے ہاتھ پر مہندی ہونے کی صورت میں آپریٹر فنگر پرنٹ کا عکس لینے کے لیے عام طریقئہ کار کو بروئے کار الئے گا۔ اندراج کرانے والے کے ہاتھ میں گھسے ہوئے ابھار کی صورت میں آپریٹر فنگر پرنٹ کا درست عکس لینے کے لیے ان سے ہاتھوں کو رگڑنے کے لیے کہے گا۔
- .7 آپریٹر کو یہ یقینی بنانا ہوگا کہ انگلیاں سیدھی رکھی ہوں اور انگلی کے اوپر والے جوڑ تک کا حصہ اسکینر ہر اچھی طرح رکھا ہو۔ تختی پر روشنی کی براہ راست چمک نہیں ہونی چاہیے۔انگلیوں کی پوزیشن بنانے کے لیے اشارہ کرنے والے آالت کا استعمال کیجیے۔ انگلیاں آلے پر صحیح سمت میں رکھی ہونی چاہئیں۔
- .8 آپریٹر کو چاہیے کہ کبھی کبھار تختی کو صاف کرنے کے لیے کتانے سے خالی کپڑے کا استعمال کرے۔ آلے کو صاف کرنے کے طریقہ کار کی وضاحت نقشہ 16 میں کی گئی ہے۔

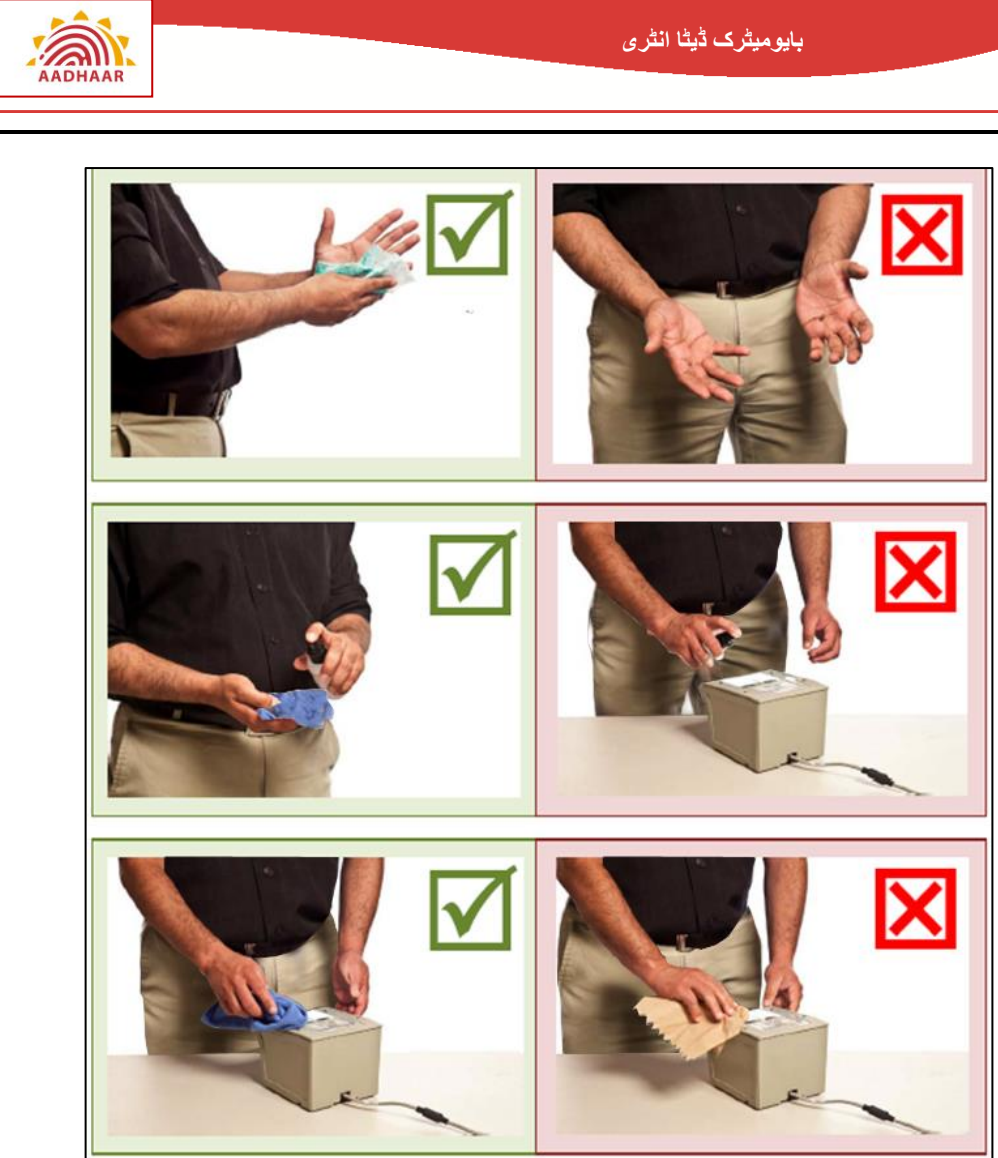

**نقشہ :16 فنگر پرنٹ اسکینر کو صاف کرنا**

- .9 آپریٹر کو چاہیے کہ تختی پر رگڑ کے لیے کبھی کبھار آالت کی جانچ کرے۔ اندراج کے وقت کے دوران آپریٹر کو چاہیے کہ حاصل کیے جانے والے فنگر پرنٹ کے ادھورے عکس یا غیر صحیح توجہ کو بھی جانچے
	- .11کھڑے ہونے کی حالت میں فنگر پرنٹ سب سے اچھے لیے جاتے ہیں
- .11 رہائشی کے زائد انگلی ہونے کی صورت میں آپریٹر ان کو نظر انداز کر دے گا اور فنگر پرنٹ حاصل کرنے کے وقت کے دوران ہر ہاتھ کی پانچ اہم انگلیوں کو لے لیگا۔

**مشق :8 معلومات کی جانچ۔۔۔**

کسی اندراج کرانے والے کے فنگر پرنٹ لیتے ہوئے یاد رکھے جانے والے کم سے کم 5 پوائنٹ کی فہرست بنائیے۔

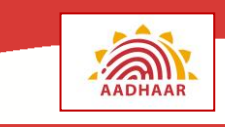

# **منظر نامہ :5 لڑکے کے فنگر پرنٹ لینا**

ایک لڑکے، بامن کے فنگر پرنٹ کا حصول

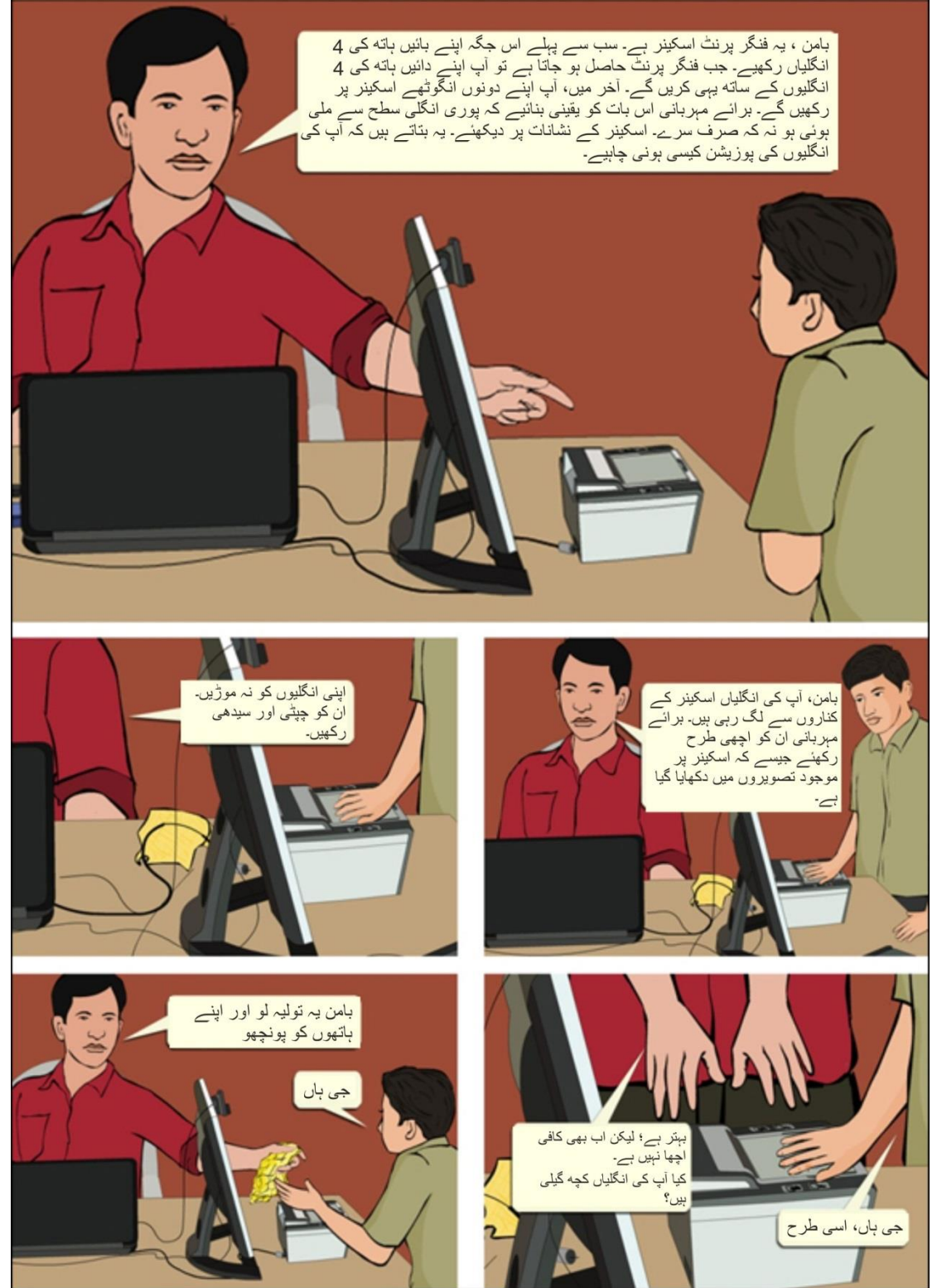

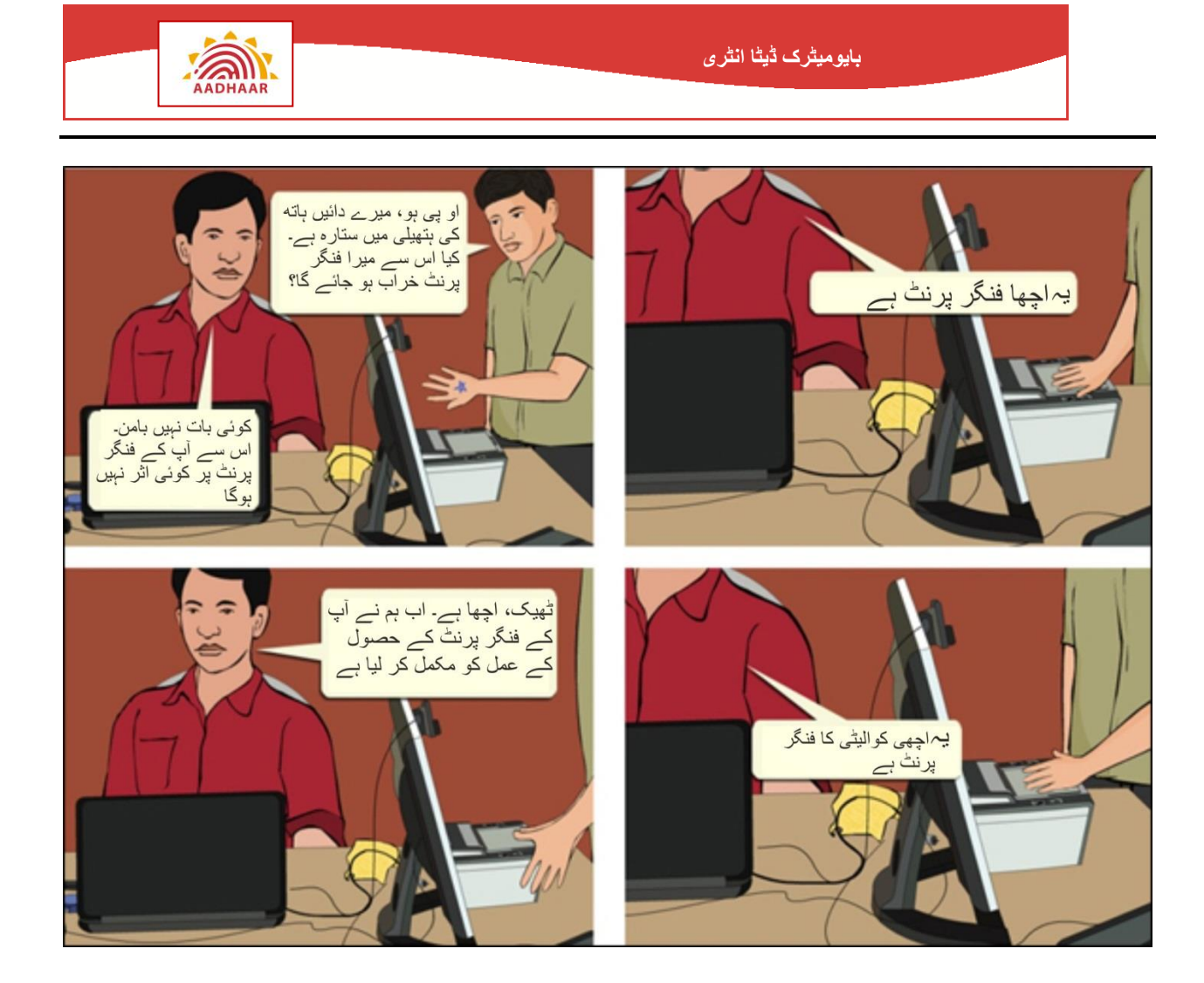

# **مشق :9 فنگر پرنٹ کے معامالت**

بومن کے فنگر پرنٹ لیتے وقت آپریٹر نے کن چیلنجوں کا سامنا کیا؟ نیچے دی ہوئی فہرست سے انتخاب کیجیے بچہ آپریٹر کی ہدایات کی تعمیل نہیں کر سکتا بچے کی انگلیاں صاف نہیں ہیں بچے کے ہاتھ حد سے زیادہ گیلے ہیں بچہ قوت اور زور کی مطلوبہ حصہ کو پورا نہیں کر سکتا بچے کے فنگر پرنٹ اچھی طرح بنے ہوئے نہیں ہیں بچے کی انگلیاں مہندی سے ڈھکی ہو ئی ہیں۔

1

П

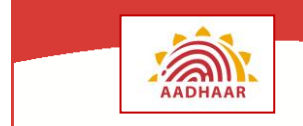

## <span id="page-24-0"></span>**ڈاٹا کا معیار**

اگر حاصل کردہ ڈاٹا سسٹم میں منضبط کئے گئے معیار پر پورا اترتا ہے، تو سسٹم اس کو قبول کر لے گا اور محفوظ کر لے گا۔ خیال رہے کہ آپ کو یہاں سے آگے بڑھنے کے لئے قابل قبول معیار کو حاصل کرنا پڑے گا۔ ایکشنیبل فیڈ بیک عالمت) ( پر کلک کرنے سے کوالیٹی تفصیالت پوپ اپ ونڈو نمودار ہوتا ہے جس پر سپاٹ مطابقت کی رپورٹس ظاہر ہوتی ہیں۔

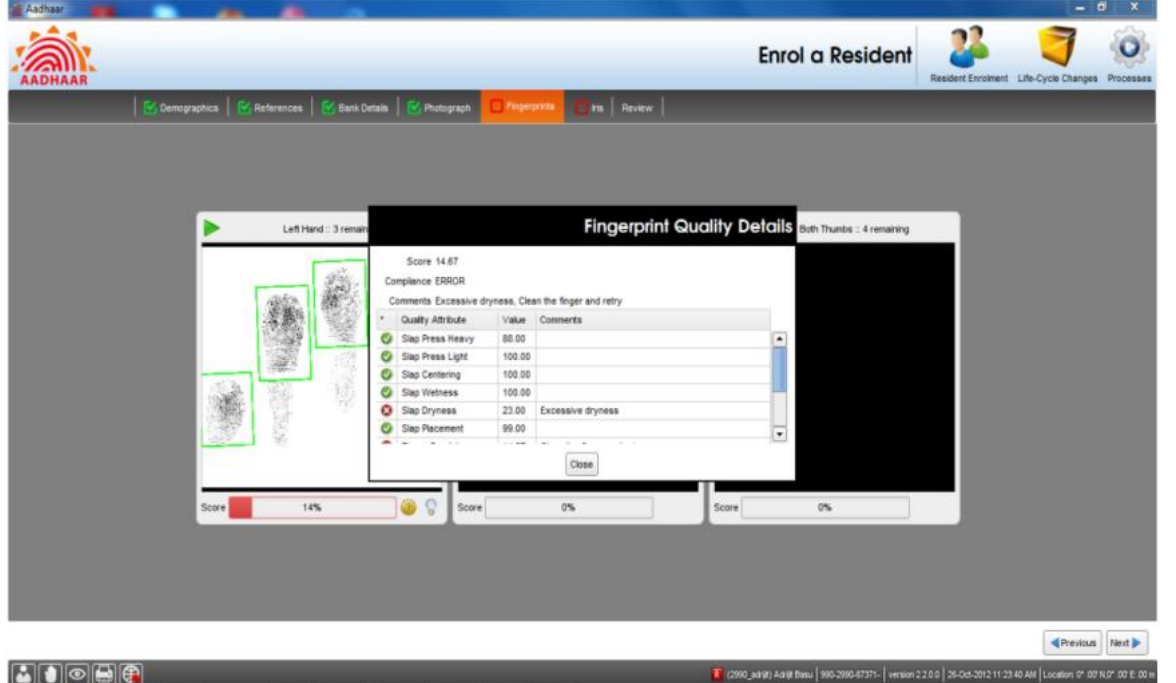

**انگلیوں کے نشانات کے معیار کی تفصیالت**

سافٹ ویئر کے ذریعہ دیے جانے والے کچھ ایکشنیبل فیدڈ بیک یوں ہیں:

- موجودہ انگلیوں کی تعداد متوقع انگلیوں کی تعداد کے مطابق نہیں
	- انگلیاں صحیح پوزیشن میں رکھی گئیں
		- ٔو بہت زیادہ دبا
		- ٔو بہت ہی کم دبا
		- مرکزی جگہ غائب
		- بہت زیادہ تری )گیالپن(
			- بہت زیادہ خشکی

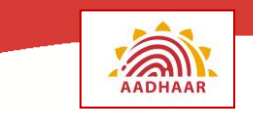

## <span id="page-25-0"></span>**آنکھ کی پتلی**

آنکھ کی پتلی رنگین اور آدمی کی آنکھ کا سب سے زیادہ دکھائی دینے واال حصہ ہے جو پتلی سے گھرا ہوا ہوتا ہے۔آنکھ کی پتلی آنکھ میں داخل ہونے والی روشنی کی مقدار کو قابو میں رکھتی ہے۔ یہ آنکھ کا انگوٹھے کی شکل کا عالقہ ہے جو پتلی اور دوسری جانب سے آنکھ کے ڈھیلے سے گھرا ہوتا ہے آنکھ کی پتلی کا ایک جدا ڈھانچہ ہے جو ایک ایسا خاکہ بناتا ہے جس کی تصویر لی جا سکتی ہے۔ یہ خاکے بے ترتیبی کے ساتھ تشکیل پاتے ہیں اور بہت زیادہ پیچیدہ ہوتے ہیں۔ آنکھ کی پتلی شناخت کے خاموش خصوصیات اور ہم آہنگ خاکہ مندرجہ ذیل <del>ہی</del>ں۔

- خاکوں میں زخموں کے عالوہ کسی اور وجہ سے وقت کے ساتھ تبدیلی نہیں ہوتی ہے۔
- کسی بھی دو لوگوں کی آنکھ کی پتلی کے خاکے ایک جیسے نہیں ہوتے ہیں؛ یہاں تک کہ ایک شخص کی بائیں اور دائیں آنکھ کے بھی نہیں۔
- چشمے اور کنٹیکٹ لینسز شاذ وندار ہی عکس کو حاصل کرنے کی کوالٹی پر اثر انداز ہوتے ہیں۔
- دیگر بایومیٹرک ٹیکنالوجیوں کے مقابلے میں یہ طریقئہ کار لوگوں کی ایک بڑی تعداد پر مشتمل ہوتا ہے۔
	- موجودہ خاکوں سے ان خاکوں کا موازنہ سب سے تیز ہے۔

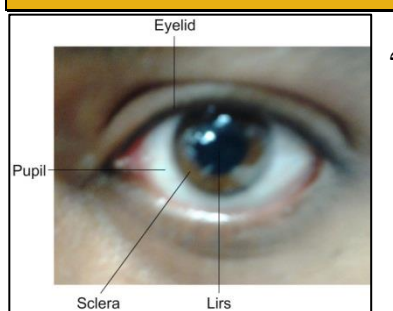

**نقشہ :17 آنکھ کی پتلی**

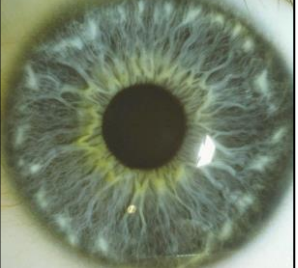

آنکھ کی پتلی ہماری آنکھ کا اندرونی حصہ ہے۔اس لیے آنکھ کی پتلی کو نقصان کے بہت چھوٹے موقع کا سامنا ہوتا ہے۔ لہذا اس کا استعمال اکثر آدمیوں کی پوری زندگی کی شناخت کےہمیشہ مہیا ثبوت کے طور پر کیا جا سکتا ہے۔. **نقشہ :18 آنکھ کے خاکے**

آنکھ کی پتلی کے عکس کو حاصل کرنا ایک باقاعدہ تصویر لینے کی طرح ہے، اال یہ کہ یہ ماورائے سرخ روشنی کا استعمال کرکے عمل مہں آتا ہے، تقریبا ہماری آنکھوں سے پوشیدہ۔ آنکھ کی پتلی حاصل کرنے واال آلہ آنکھ کی پتلی کا عکس حاصل کرتا ہے اور ایک ایسا عکس وجود میں التا ہے جو کمپیوٹر میں رکھا جا سکتا ہے۔

آنکھ کی پتلی کو وسیع دائرے میں سب سے زیادہ درست بایومیٹرک مانا جاتا ہے۔ نیز ہر آنکھ کی پتلی کا خاکہ باہم متعلق نہیں ہے؛ لہذا یہ آزادانہ بایومیٹرک خاکے کے دو سیٹ دیتا ہے۔ آنکھ کی پتلی کا نمونہ حاصل ہوتا ہے اس شخص کی زیادہ پریشانی اور ظاہری رابطے کے بغیر جس کی آنکھ کی پتلی کا عکس حاصل کیا جا رہا ہے۔ نیز حصول کا وقت بہت تھوڑا ہے۔

### <span id="page-25-1"></span>**آنکھ کی پتلی حاصل کرنے کا آلہ**

آنکھ کی پتلی حاصل کرنے کا آلہ ایک بایومیٹرک آلہ ہے۔ آنکھ کی پتلی حاصل کرنے کے دو آلے مہیا ہیں۔ وز، ایک آنکھ کی پتلی حاصل کرنے کا آلہ اور دو آنکھ کی پتلی حاصل کرنے کا آلہ۔ ایک آنکھ حاصل کرنے کا آلہ ایک وقت میں کسی ایک آنکھ کو حاصل کر سکتا ہے جبکہ دو آنکھ حاصل کرنے کا آلہ ایک وقت میں دونوں آنکھوں کو حاصل کر سکتا ہے۔ تشکیل اور نمونے کی بنیاد پر یہ آالت ہاتھ میں اٹھائے جا سکتے ہیں یا تین پایوں والی چیز پر رکھے جا سکتے ہیں۔ اندراج مرکز میں آنکھ کی پتلی حاصل کرنے کا آلہ یو ایس بی (یونیورسل سیریل بس) پورٹ کے ذریعے لیپ ٹاپ/ ڈیسک ٹاپ کمپیوٹر سے جڑا ہوتا ہے۔ اس آلے کو چلانے کے لیےعلیحدہ توانائی کی فراہمی کی ضرورت نہیں ہے۔ آنکھ کی پتلی حاصل کرنے کا آلہ یو ایس بی پورٹ کے ذریعے لیپ ٹاپ/ ڈیسک ٹاپ کمپیوٹر سے توانائی حاصل کرتا ہے۔

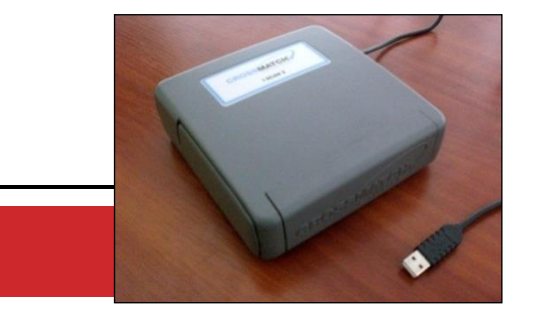

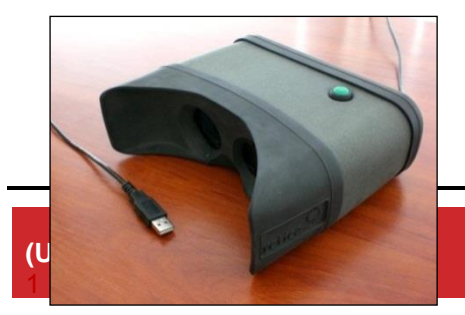

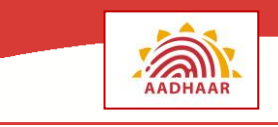

**نقشہ :19 دو آنکھ کی پتلی حاصل کرنے کا آلہ**

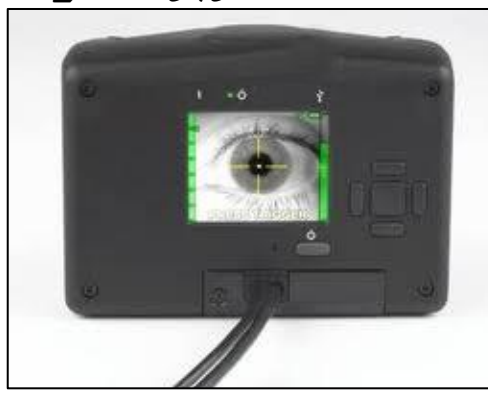

**نقشہ :20 ایک آنکھ کی پتلی حاصل کرنے کا آلہ**

فعالیت کی بنیاد پر آنکھ کی پتلی اسکین کرنے کے آلے کی مختلف قسمیں ہیں۔ وہ مندرجہ ذیل ہیں:

- آنکھ کی دو پتلی کو اسکین کرنے کا آلہ ایک وقت میں دو آنکھوں کے عکس کو اسکین کرتا ہے. اسکینر کو آپریٹر پکڑتا ہے اور وہ آہستہ آہستہ اندراج کرنے والے کی آنکھوں کی طرف اسکینر لے جاتا ہے. آنکھ کی پتلی خود بخود اسکین ہو جاتی ہے جب اسکینر آنکھوں کے کافی قریب ہوتا ہے.
- آنکھ کی دو پتلی اسکین کرنے والے آلے کی ایک دوسری قسم اور ہے جس کو آنکھ کے قریب رکھا جاتا ہے۔ اسکینر یکے بعد دیگرے آنکھ کی پتلی کو اسکین کرتا ہے۔ لیکن اسکینر کو حرکت دینے کی کوئی ضرورت نہیں ہے۔
- آنکھ کی ایک پتلی اسکین کرنے کا آلہ ڈیجیٹل کیمرے کی طرح لگتا ہے۔ اس قسم کا اسکینر ایک وقت میں ایک آنکھ اسکین کرتا ہے۔اسکینر اندراج آپریٹر کے ذریعے پکڑا جانا چاہیے اور ایک وقت میں اندراج کرانے والے کی ایک آنکھ کا عکس لیتا ہے۔

آنکھ کی پتلی اسکین کرنے واال آلہ آنکھ کی پتلی کے پیچیدہ خاکوں کو اسکین کرتا ہے ) جیسا کہ سابقہ حصے میں زیر بحث آیا) اور ایک ڈیجیٹل عکس وجود میں لاتا ہے۔ آنکھ کی پتلی حاصل کرنے والے آکثر نئے آلے آنکھوں کو کوئی نقصان پہنچائے بغیر آنکھ کی پتلی پر روشنی ڈالنے کے لیے ماورائے سرخ روشنی کا استعمال کرتے ہیں جو انسانی آنکھ کو دکھائی نہیں دیتی ہے

تشکیل اور نمونے کی بنیاد پر یہ آالت ہو سکتے ہیں،

- ہاتھ سے پکڑے جانے والے
- تپائی پر نصب ہونے والے

آنکھ کی پتلی حاصل کرنے کا آلہ کم وزن کا آلہ ہے۔ جب آلے کو اچھی طرح رکھ دیا جاتا ہے تو یہ خود بخود آنکھ کی پتلی توجہ مرکوز کرتی ہے۔ نیز یہ خود بخود چمک کے مختلف حاالت کے مطابق ہو سکتی ہے۔

اس میں یو ایس بی سے جوڑنے واال تار ہوتا ہے جو آلے کو کمپیوٹر سے جوڑتا ہے۔ آلے کو اسی طرح کی یو ایس بی کنیکٹر کے ذریعے کمپیوٹرسے توانائی کی سپالئی حاصل ہوتی ہے۔

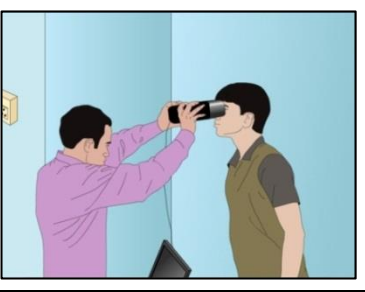

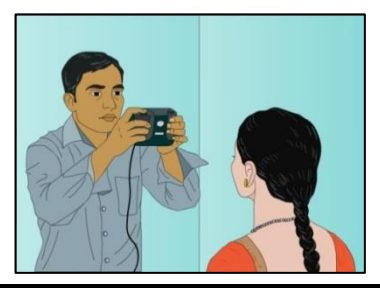

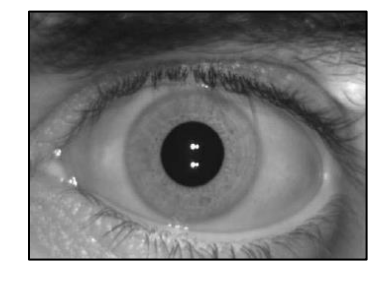

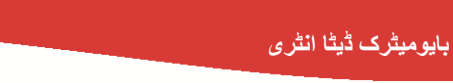

<span id="page-27-0"></span>**آنکھ کی پتلی حاصل کرنے کی اسٹیپ**

آنکھ کی پتلی حاصل کرنے والے آلے کا استعمال کرکے بایومیٹرک آنکھ کی پتلی کو حاصل کرنے کے لیے مندرجہ ذیل اسٹیپ کیجیے:

- **اندراج کرانے والے کی آنکھوں کی موجودگی کو جانچنا:** اگر ایک یا دونوں آنکھوں کے نہ ہونے یا ایک یا دونوں آنکھوں پر پٹی لگی ہونے/ دیگر بناوٹ کی خرابی یا بیماری کی وجہ سےآنکھ کی پتلی کے عکس کا حصول ممکن نہیں ہے تو یہ معاملہ آدھار اندراج کالئنٹ ایپلیکیشن سافت ویئر میں محفوظ ہونا ہے۔
- **اندراج کرانے والے کی پوزیشن کو جانچنا:** اندراج کرانے والے سے ایک متعین جگہ بیٹھنے کے لیے کہیے۔ جسم کی وضع قلمی تصویر لینے کی طرح ہو۔
- **آنکھ کی پتلی حاصل کرنے والے آلے کا رخ:** آنکھ کی پتلی حاصل کرنے والے آلے کا رخ اندراج کرانے والے کی آنکھ کی طرف کیجیے۔ آلے کو مضبوط پکڑنا چاہیے۔اس صورت میں کہ آلے کا رہائشی کو پکڑنا ضروری ہے، تو اندراج آپریٹر آلے کو مضبوط پکڑنے میں اندراج کرانے والے کی مدد کر سکتا ہے۔
- **کمرے کی روشنی کی جانچ:** آنکھ کی پتلی حاصل کرنے کا عمل کمرے میں موجود روشنی کے تعلق سے حساس ہے۔ اس بات کو یقینی بنائیے کہ اندراج کرانے والے کے چہرے پر براہ راست کوئی سیدھی یا مصنوعی روشنی نہیں پڑتی ہے۔ چہرے کا عکس حاصل کرنے کے لیے استعمال ہونے واال روشنی کا ذریعہ آنکھ کی پتلی کے حصول کے وقت بند ہونا چاہیے۔
- **عکس کی کوالیٹی کی جانچ:** آنکھ کی پتلی کا عکس لینے کے بعد، آدھار اندراج کالئنٹ ایپلیکیشن سافٹ ویئر آنکھ کی پتلی کی کوالیٹی کا اندازہ لگا سکتا ہے۔ حصول کے عمل کے دوران آپریٹر کو فیڈ بیک دینے کے لیے عکس کی کوالیٹی کا ابتدائی اندازہ کیا جائے گا۔ یہ آلہ آپریٹر کو ہوشیار کرتی ہے اگر حاصل شدہ آنکھ کی پتلی کا عکس گھٹیا کوالیٹی کا ہے۔ اگر حاصل شدہ آنکھ کی پتلی کا عکس گھٹیا کوالیٹی کا ہے تو پھر اچھی کوالیٹی کا عکس حاصل کرنے کے لیے دوبارہ کوشش کیجیے۔

ADHAAR

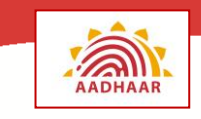

# **منظر نامہ :6 آنکھ کی پتلی کے عکس کا حصول**

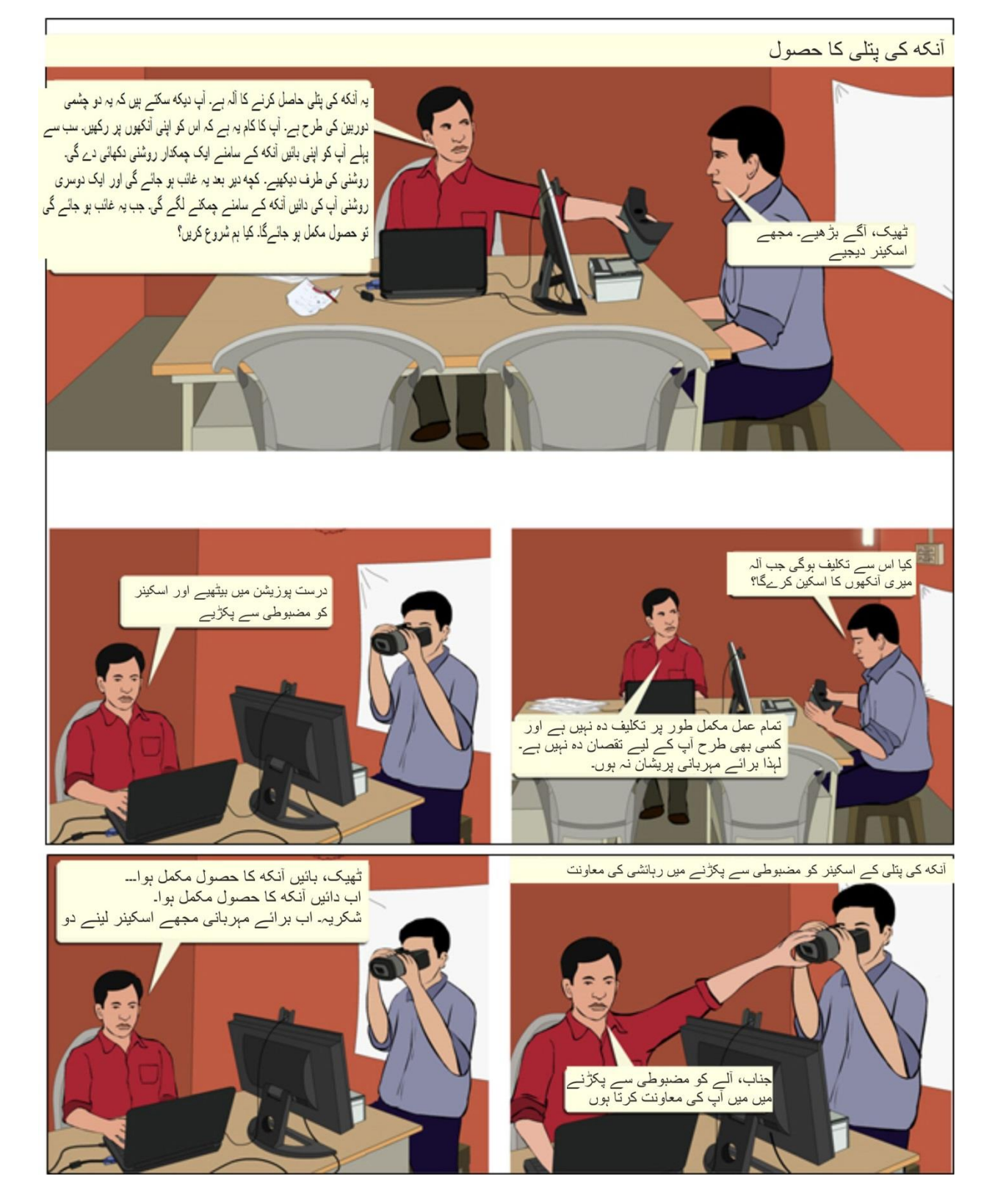

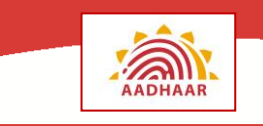

- <span id="page-29-0"></span>**آنکھ کی پتلی اسکین کرنے کے لیے ہدایات**
- .1 اگر اندراج کرانے واال بھینگا ہے اور ایک وقت میں دونوں آنکھوں کا حصول ممکن نہیں ہے تو آپریٹر دوبارہ حصول کی کوشش کر سکتا ہے۔
- .2 اگر اندراج کرانے واال آنکھ کی پتلی کے اسکین کے لیے آنکھوں کو اچھی طرح نہیں کھول سکتا تو آنکھ کو اچھی طرح کھولنے کے لیے نقل/ پلے ایکٹ کا استعمال کرکے نرمی سے ان کی رہنمائی کیجیے۔ اگر اس سے کام نہ ہوتو دوبارہ حصول کا استعمال کرکے اچھی کوالیٹی کا عکس حاصل کرنے کے لیے جتنی کوشش کر سکتے ہیں کریے۔
- .3 آنکھ کی پتلی حاصل کرنے کا آلہ خود کار توجہ اور خود کار حصول کے عمل کو استعمال کرتا ہے۔ اس لیے اس کو آپریٹر کی جانب سے کسی توجہ کے ارتکاز یا حصولیابی کی درستگی کی ضرورت نہیں ہے

**نوٹ** کچھ صورتوں میں نابینا شخص کی آنکھ کی پتلی کے خاکوں کا حاصل کرنا ممکن ہے۔ آنکھ کی پتلی حاصل کرنے کے آلے کے ذریعے استعمال کی جانے والی آنکھ کی پتلی کی شناخت کرنے کی ٹیکنا لوجی آنکھ کی پتلی کے خاکے کی بنیاد پر تفصیالت حاصل کرتی ہے۔کسی نابینا آنکھ میں جتنی دیر تک آنکھ کی پتلی کا خاکہ دکھائی دے رہا ہے تب تک اس کی تفصیالت حاصل کی جا سکتی ہیں۔

مشق 10 : اپنی سمجھ بوجھ کی جانچ کیجیے۔

سابقہ مواد کو پڑھنے کے بعد، آنکھ کی پتلی کے حصول کے لیے استعمال کئے جا نے والے آالت کی مختلف قسمیں کیا ہیں؟ ان وجوہات کے بارے میں سوچیے جو آنکھ کی پتلی کے صحیح حصول میں رکاوٹ ڈالتے ہیں۔ وہ سب سے بہترین تمرینیں کیا ہیں جن پر آپ آنکھ کی پتلی کے بہتر عکس کو یقینی بنانے کے لیے عمل کریں گے؟ مندرجہ ذیل کو آپ کس طرح سنبھالیں گے: رہائشی کی آنکھ میں ظاہری خرابی آنکھ کی پتلی اسکین کرنے کے آلے کو سنبھالنے کے تعلق سے رہائشی کی ناقابلیت آپ کو کس طرح معلوم ہوگا کہ آیا حاصل شدہ عکس اچھی کوالیٹی کا ہے

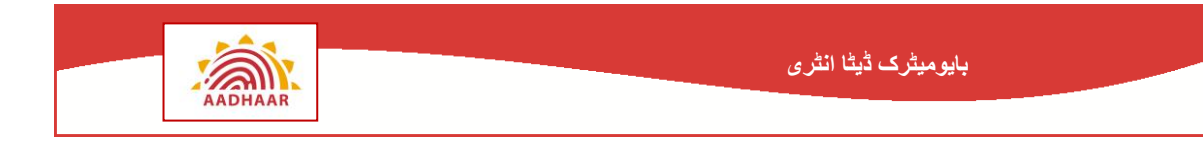

## <span id="page-30-0"></span>**ڈاٹا کا معیار**

اگر قید کردہ معلومات کی کوالیٹی سسٹم میں منضبط معیار پر پوری اترتی ہے، تو یہ اس کو قبول کر لے گا اور محفوظ کر لے گا۔ اگر شعاع کی صحیح سے قید ہوئی ہے، تو اسکور بار سبز ہو جائے گا۔ سرخ رنگ اس بات کی طرف اشارہ کرتا ہے کہ شعاع صحیح سے قید نہیں ہوئی۔ **ایکشنیبل فیڈ بیک** عالمت کلک کرنے سے **کوالیٹی تفصیالت** پوپ اپ ونڈو نمودار ہوتا ہے جس پر اسکور، کوالیٹی اٹریبیوٹ، مطابقت اور ہر وصف کے تعلق سے تبصرہ ظاہر ہوتا ہے۔

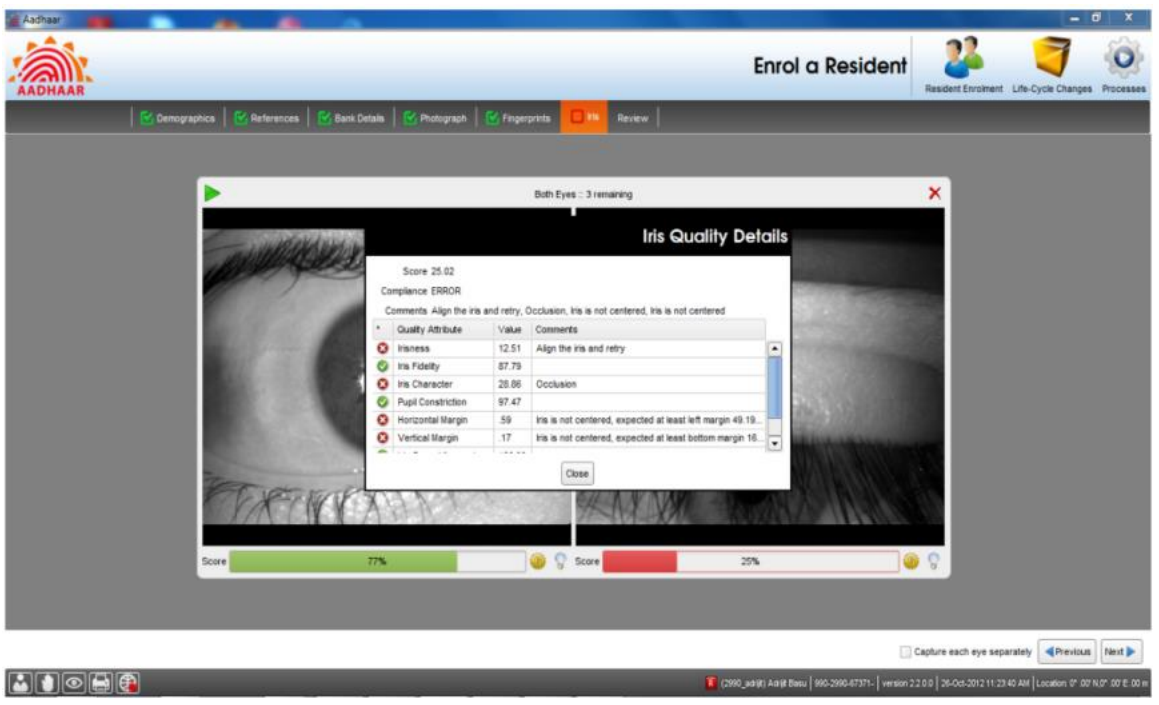

## **آنکھوں کی شعاع کے معیار کی تفصیالت**

سافٹ ویر کے ذریعہ فراہم کردہ کچھ ایکشنیبل فیڈ بیک یوں ہیں:

- رکاوٹ )آنکھوں کی شعاع کا اہم حصہ نظر نہیں آتا(
	- شعاع فوکس میں نہیں ہے
	- نظر صحیح نہیں )شہری دوردیکھ رہا ہے
		- پتلی کا پھیالٔو

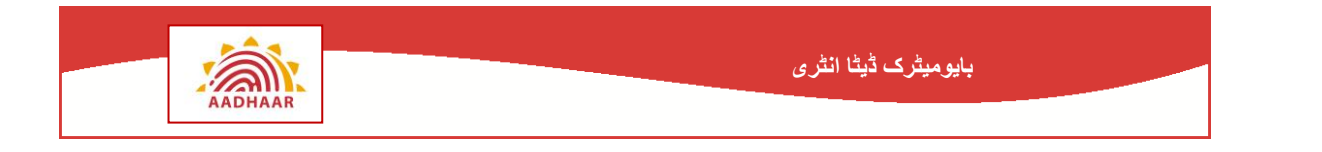

<span id="page-31-0"></span>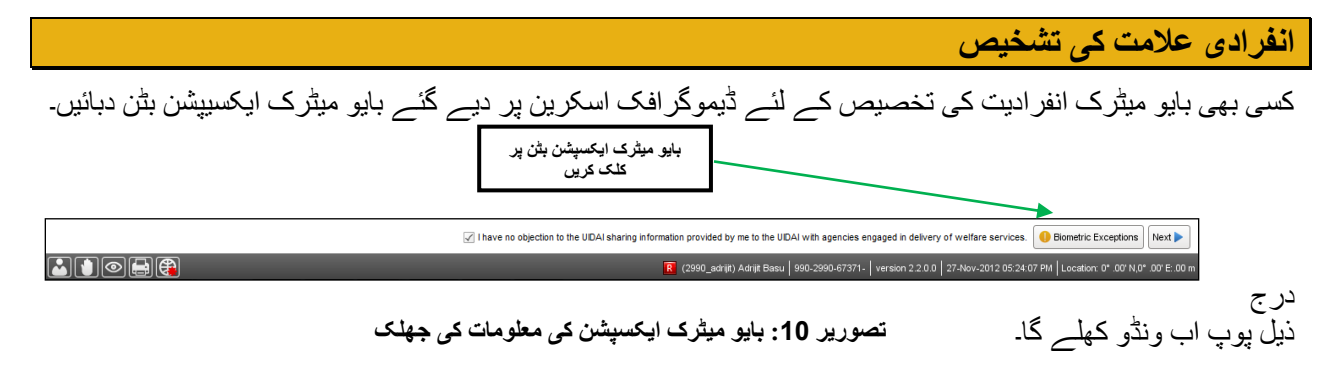

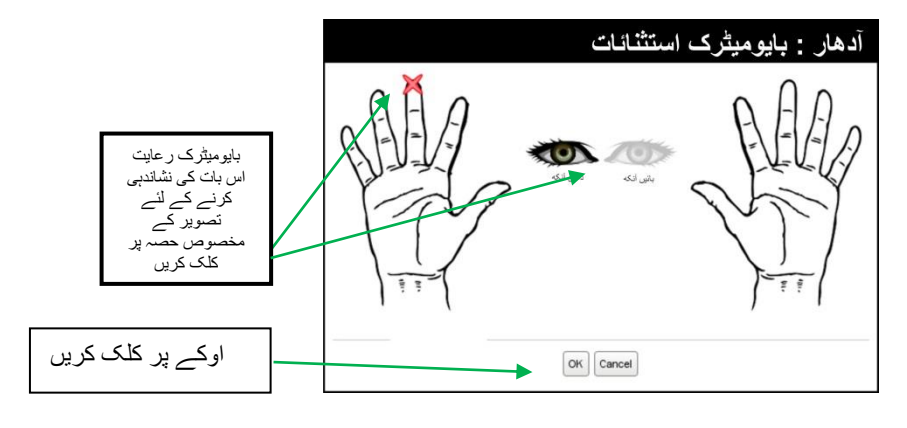

**تصویر :11 بایو میٹرک ایکسپشن کیپچر – انفرادیت کی تشخیص کے بعد**

 امیج کے خاص حصہ پر کلک کر کے باشندے کی بایو میٹرک انفرادیت کی تشخیص کریں اور اس کے بعد اوکے دبائیں۔ ڈیموگرافک ڈاٹا کیپچر مکمل کرنے کے بعد **حوالہ جات** اسکرین پر جانے کے لئے **نیکسٹ** بٹن دبائیں۔ آپ باالئی پینل سے بھی **حوالہ** جات ٹیب کلک کر سکتے ہیں۔

## **استثنائات کو سنبھالنا**

استثنئات انتہائی احتیاط کے ساتھ سنبھالنے ہوتے ہیں . پورے عمل کے دوران انہیں آرام دہ بنانے کے لئے خصوصی دیکھ بھال کرنی ضروری ہے. ذیل میں استثنئات کو سنبھالنے کے طریقے دیے گئے ہیں.

> استثنئات کے بارے میں حقائق دیہی ہندوستان میں ایسے بہت لوگ ہیں جنکے فنگر پرنٹ جسمانی محنت کی وجہ سے ختم ہو گئے ہیں

کلید اس بات کو یقینی بنانا ہے کہ **آپریٹر حصول کی کوالیٹی کی نگرانی احتیاط کے ساتھ کرتا ہے**

استثنئات درج ذیل وجوہات سے پائے جاتے ہیں: – چوٹ – انگلیاں کا کٹا ہونا – ہاتھوں کا کٹا ہونا – آنکھوں کے ساتھ پریشانیاں

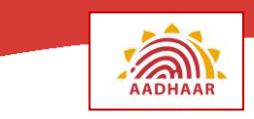

**اندراج کالئنٹ میں بایومیٹرک استثنئات کا حصول** 

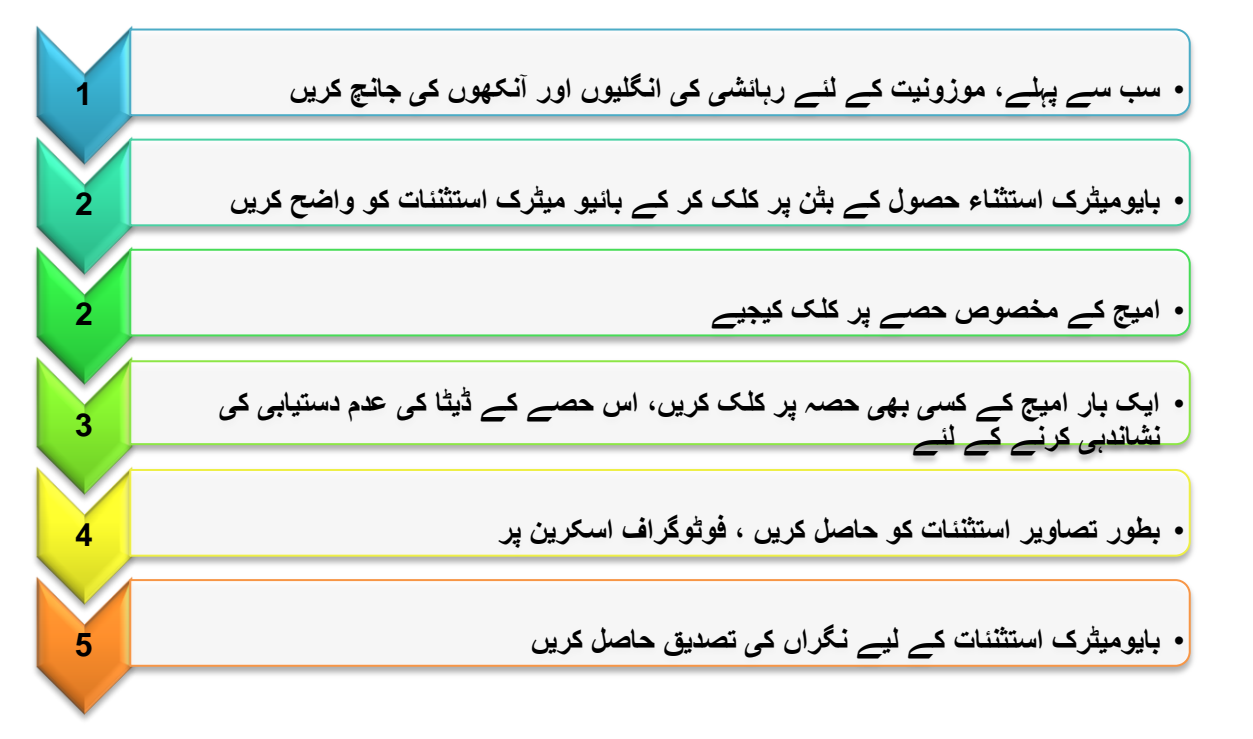

- تمام استثنئات ایک بار میں حاصل کیے جاتے ہیں، بایومیٹرک استثنئات حصول کے بٹن پر کلک کر کے
	- اگر رہائشی کے اضافی انگلی ہے تو آپریٹر کو اضافی انگلی نظر انداز کرنے کی ضرورت
		- اضافی انگلی بایومیٹرک استثناء کے طور پر حاصل نہیں کی جائےگی
- ایسی صورت میں، آپریٹر اضافی انگلی کے حصول سے بچنے کے لئے فنگر پرنٹ حاصل کرنے میں رہائشی کی مدد کرنی چاہیے.

**استثناء کی تصویر حاصل کرتے ہوئے:**

- ہتھیلی کیمرے کے سامنے ہونی چاہئے
- چہرہ اور دونوں ہاتھ فریم میں ہونے چاہئے

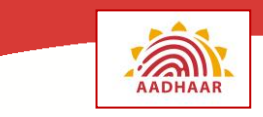

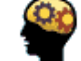

**صورت**

منمیت سنگھ جو ایک 65 سالہ سکھ رہائشی ہے اندراج اسٹیشن میں آیا ہے. وہ پگڑی پہنے ہوئے ہے. آپ کواس کی پگڑی کی وجہ سے اس کے چہرے کی تصویر حاصل کرنے میں مشکل کا سامنا ہے. وہ بہت غصے میں لگ رہا ہے کیونکہ وہ ایک طویل وقت سے قطار میں انتظار کر رہا ہے. آپ اس سے کس طرح پیش آئیں گے؟

**چہرے کی تصویر کے حصول میں کس قسم کی پریشانیاں واقع ہو سکتی ہیں؟**

- ہلکی روشنی
- پگڑی یا سر کے اسکارف کی وجہ سے تصویر لینے سے معذوری
	- رہائشی چہرے یا جسم کو بے حرکت یا عمودی نہیں رکھ سکتا

**ہلکی روشنی کے حاالت**

- فلیش کا استعمال نہ کریں.
- اردگرد روشنی کو بہتر بنانے کے لیے مقامی حکام سے رابطہ کریں.
- کم وولٹیج کی وجہ سےناکافی روشنی کی صورت میں ، روشنی کو بہتر بنانے کے لئے جنریٹر بیک اپ کا استعمال کریں.
	- کمرے میں بہتر روشنی والی جگہ کی طرف منتقل کرنے پر غور کریں.
		- مبہم دیوار یا پارٹیشن کے سامنے پس منظر رکھا جانا چاہئے.

**پگڑی / اسکارف کے سبب سے تصویر لینے سے معذوری**

- اگر مذہبی وجوہات کی بنا پر لوازمات پہنے ہوئے ہیں تو دستی حصول آپشن کا انتخاب کریں.
	- $\bullet$  آپریٹر شائستگی کے ساتھ رہائشی سے سر کی پوشاک ہٹانے کی درخواست کر سکتا ہے.
		- $\bullet$
- اندراج کرانے والی خواتین کی صورت میں، خاتون آپریٹر یا رضاکار کا اس عمل کو سنبھالنا ضروری ہے

**سر / دھڑ بے حرکت اور عمودی رکھنے سے معذوری**

- اگر ضرورت ہو تو اندراج کرانے والے کی معاونت کریں
- اندراج کرانے والی خاتون کی صورت میں، معاونت خاتون آپریٹروں یا رضاکاروں کی طرف سے فراہم کی جانی چاہئے.

1

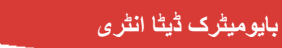

گیتا دیوی یو پی کے ایک گاؤں کی 42 سالہ رہائشی ہے۔وہ یومیہ اجرت پانے والی مزدور ہے. وہ اندراج اسٹیشن میں آ گئی ہے. اس کے بایومیٹرک ڈیٹا جمع کرتے وقت آپریٹر دیکھتا ہے کہ اس کی انگلیوں کے نشانات کا معیار کافی اچھا نہیں ہے۔ اس نے اس کی انگلیوں کے نشانات کو حاصل کرنے کی بار بار کوشش کی لیکن ایک ہی نتیجے سے دوچار ہوتا ہے! اس کے بعد وہ گیتا دیوی کی انگلیوں کو پلیٹن پر چپٹا رکھنے کی کوشش کرتا ہے. وہ بہت غصے میں ہو جاتی ہے اور آپریٹر پر چالنا شروع کر دیتی ہے.

> .1 آپ کے خیال میں کیا غلط ہوا؟ .2 کیا یہ صورت بہتر طریقے سے سنبھالی جا سکتی تھی؟

**انگلیوں کے نشانات حاصل کرنے میں کس قسم کی پریشانیاں ہو سکتی ہے؟**

- غیر موجود/کٹی ہوئی انگلیاں
- حاصل شدہ فنگر پرنٹ صحیح معیار کی نہیں ہے
	- انگلیاں چپٹا کرنے سے معذوری
		- لکیروں کو گھسنا
	- مھندی یا کسی دوسرے مادہ سے کالے ہاتھ

**غیر موجود/کٹی ہوئی انگلیاں**

 اندراج کالئنٹ میں بایومیٹرک استثناء حاصل کریں اگر رہائشی کے زائد انگلی ہے – آپریٹرکو زائد انگلی کو نظر انداز کرنے کی ضرورت ہے – اضافی انگلی ایک بایومیٹرک استثناء کے طور پر حاصل نہیں کی جاتی ہے – زائد انگلی کے حصول سے بچنے کے لئے آپریٹر کو فنگر پرنٹ کے حصول میں رہائشی کی معاونت کرنے کی ضرورت ہے.

**حاصل شدہ فنگر پرنٹ مطلوبہ کوالیٹی کا نہیں ہے**

- اگر معیاری تصاویر بار بار کوششوں کے باوجود حاصل نہیں ہو رہی ہیں تواندراج کرانے والے سے شائستگی کے ساتھ اپنے ہاتھوں کو دھونے کے لئے کہیں. مرکز میں گیال اسفنج یا تولیہ فراہم کریں. اندراج کرانے والے سے پلیٹین پر دباؤ ڈالنے کے لیے کہیں
	- دباؤ دینے کے حوالے سے پہلے اندراج کرانے والے کی کوششوں پر انحصار کریں.
	- اگر کامیابی نہ ہو تو اجازت لیں اور تصویر حاصل کرنے کے لیے دباؤ دینےمیں ان کی مدد کریں.
		- خواتین آپریٹروں / رضاکاروں کے ذریعے خواتین رہائشیوں کی معاونت کو یقینی بنائیں.
			- رہائشی کے بایومیٹرک حاصل کرنے کے لیے معقول کوششیں کریں.
			- کی جا سکنے والی کوششوں کی تعداد سافٹ ویئر میں بنائی جاتی ہے۔

**انگلیوں کو چپٹا کرنے سے معذوری**

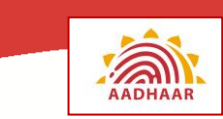

- اندراج کرانے والے سے اجازت لیں. اس کے بعد انگلیوں کے نشانات حاصل کرنے کے لئے ان کی معاونت کریں.
- اگر یہ کامیاب نہ ہو تو آپریٹر فنگر پرنٹ حاصل کرنے کے لیے اس حد تک کوشش کر سکتا ہے جتنا کہ اندراج کرانے والااپنی انگلیوں کوپلیٹین پرہموار کرنے یا رکھنے پر قادر ہے۔
	- اندراج کرانے واال پھر دوسرے ہاتھ کے فنگر پرنٹ کے دوسرے سیٹ یا دونوں انگوٹھوں پر منتقل ہو سکتا ہے.

**لکیریں ختم ہو گئی ہیں یا مہندی یا دیگر کسی مادے سے ہاتھ کالے ہیں**

- دستی حصول کی کوشش کریں
- ان انگلیوں کے فنگر پرنٹ کے عمل کو آگے بڑھائیے جو کالی نہیں ہیں یا ان کی لکیریں ختم نہیں ہوئی ہیں۔
- اگر اندراج کرانے والی کے ہاتھوں پر مھندی لگی ہے تو آپ فنگر پرنٹ کے حصول سے قبل اس سے اپنے ہاتھوں کو دھونے کے لیے کہیں۔

**خواتین رہائشیوں کے تیئں حساس ہوں**

 اگر عورت فنگر پرنٹ کے حصول کے لیے کافی دباؤ فراہم کرنے کے قابل نہیں ہے تو نشانات آپ کر سکتے ہیں: − خاتون رضاکار کی مدد لیں − عورت کے ہاتھ پر فوم کا ٹکڑا)اندراج مرکز میں دستیاب( رکھیں اور پھر دباؤ ڈالیں

**بھینگی / بے ضابطہ آنکھ**

- اگرایک وقت میں دونوں آنکھوں کا حصول ممکن نہیں ہے تو ایک آنکھ کی پتلی اسکین کرنے کا آلہ استعمال کیا جا سکتا
- ایک آنکھ کی پتلی اسکین کرنے کے آلے کے مہیا نہ ہونے کی صورت میں، آپریٹر ایک آنکھ کی پتلی کوصحیح طور پر حاصل کرنے کے لیے ڈبل آنکھ کے آلہ کا استعمال کر سکتا ہے

**اچھی طرح آنکھیں کھولنے سے معذوری**

- آنکھوں کو مکمل کھولنے کے لئے اندراج کرانے والے کی رہنمائی کریں.
- $\bullet$
- اپنے ہاتھوں کی مدد سے آنکھیں کھولنے کے لئے اندراج کرانے والے کی معاونت کریں.  $\bullet$ 
	- اندراج کرانے والی خاتون کی صورت میں خاتون رضاکار کی مدد لیں.

**عام استثنئات**

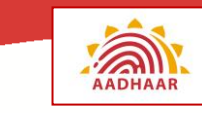

- اندراج کرانے واال بڑھاپے یا بیماری کی وجہ سے اپنے کو تصویر کی درست وضع میں ممکن ہے کہ نہ رکھ سکے۔
	- اس طرح کے حاالت میں آپریٹر کو چاہئے کہ اندراج کرانے والے کے قریب سامان کو حرکت دے کر بایومیٹرک ڈیٹا حاصل کرنے کا انتظام کرے۔

**استثنئائات کو سنبھالنے کے بارے میں ہے**

#### **رہائشی کا اعتماد حاصل کرنا**

- رہائشیوں کے تئیں مہذب رہیں
- جسمانی معذوری کے حوالے سے حساس رہیں
	- مدد فراہم کریں جہاں ضرورت ہو
- رہائشی کو اس بات کا یقین دالئیں کہ استثنئات کی وجہ سے ڈیٹا حاصل کرنے میں کوئی پریشانی نہیں ہوگی
	- کسی بھی متعلقہ معلومات کی وضاحت کیجیے جس کو رہائشی جاننا چاہتا ہو

## <span id="page-36-0"></span>**غیر بایومیٹرک آالت**

غیر بایومیٹرک آالت ہیں کمپیوٹر،اسکینر، فوٹو کا پی کرنے کا آلہ، باکوڈ ریڈر اور اسٹوریج ڈیوائس جیسے سی ڈی، ڈی وی ڈی، ہارڈ ڈسک اور پین ڈرائیو۔ آدھار اندراج کالئنٹ سافٹ ویئر ڈیموگرافک اور بایومیٹرک ڈاٹاجمع کرنے کے لیے کمپیوٹر میں چپ ہوتا ہے۔ بایومیٹرک آالت جیسے فنگر پریٹ اسکینر، آنکھ کی پتلی حاصل کرنے واال آلہ آور ڈیجیٹل کیمرہ یو ایس بی پورٹ کے ذریعے کمپیوٹر سے مربوط ہوتے ہیں۔ بایومیٹرک آالت کا استعمال کرکے حاصل شدہ ڈاٹا کمپیوٹر میں جمع ہوتا ہے۔ پھر یہ ڈاٹا اندراج مرکز سے شناخت ڈیٹا کے مرکزی گودام میں بھیجا جا سکتا ہے۔

#### <span id="page-36-1"></span>**کمپیوٹر**

- دو قسم کے کمپیوٹرز ہوتے ہیں جنہیں ایک اندراج سنٹر میں استعمال کیا جا سکتا ہے. وہ ہیں،
	- ڈیسک ٹاپ
		- لیپ ٹاپ

اسے رہائشی کے آبادیاتی ڈیٹا داخل کرنے کے لئے استعمال کیا جاتا ہے جسے مزید رہائشی کے بائیو میٹرک معلومات کو منسلک کرنے کے لئے استعمال کیا جاتا ہے۔ CIDR تک کامیابی کے ساتھ منتقل ہونے تک اسے عارضی طور پر ڈیٹا سٹور کرنے کے لئے استعمال کیا جاتا ہے .

#### <span id="page-36-2"></span>**ڈیسک ٹاپ**

ڈیسک ٹاپ کمپیوٹر ایک مستقل سیٹ اپ کے لئے موزوں ہوتا ہے جہاں مشین ارد گرد زیادہ منتقل کرنے کی ضرورت نہیں ہے.

یہ علیحدہ یونٹس پر مشتمل ہوتا ہے، بشمول

کیبینٹ بجلی کی فراہمی یونٹ، مدربورڈ اور ذخیرہ کے آالت پر مشتمل ہوتا ہے

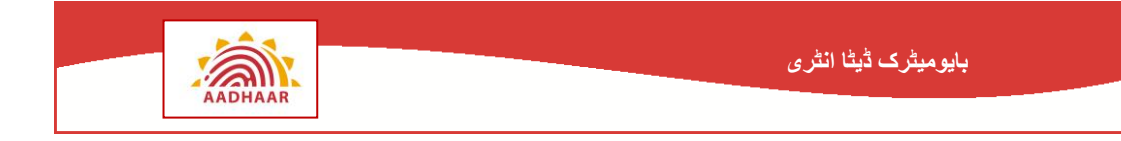

- <span id="page-37-0"></span> ویڈیو ڈسپلے یونٹ یا مانیٹر
	- کی بورڈ
		- ماؤس

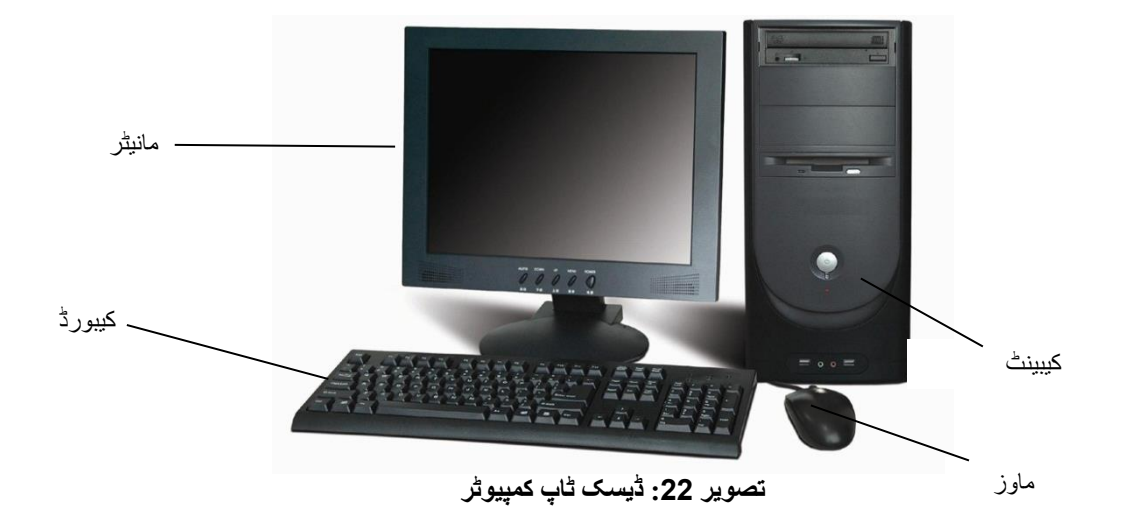

**لیپ ٹاپ**

لیپ ٹاپ ایک ڈیسک ٹاپ کمپیوٹر کی طرح چلتا ہے لیکن یہ کمپیکٹ، ہلکے وزن کا اور چلتے پھرتے استعمال کے لیے ہوتا ہے۔ لیپ ٹاپ ایک ریچارج ایبل بیٹری سے پاور حاصل کرتا ہے جسے لیپ ٹاپ کے اندر ڈال دیا جاتا ہے. اسی وجہ سے لیپ ٹاپ کو ایک بیرونی پاور سورس کی غیر موجودگی میں بھی استعمال کیا جا سکتا۔

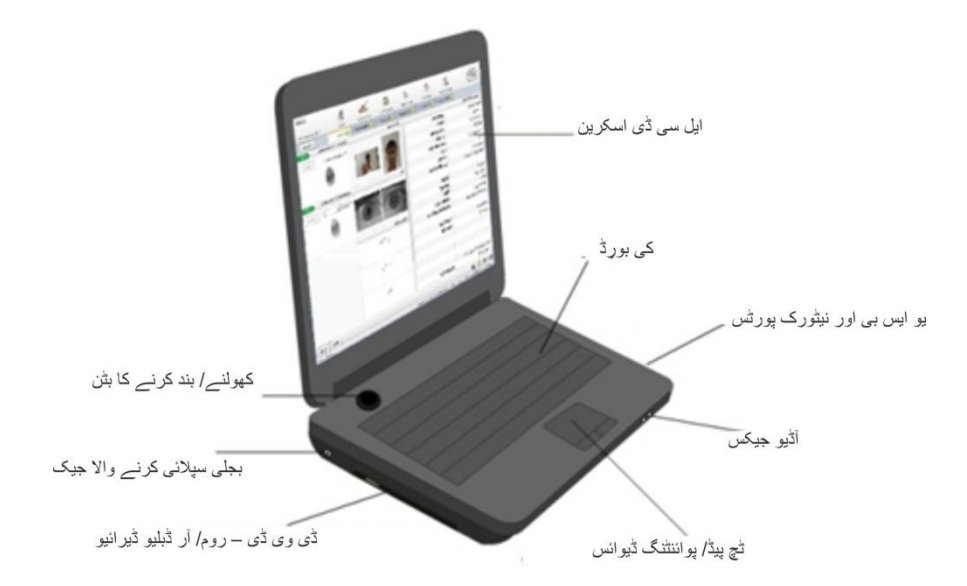

**تصویر :23 لیپ ٹاپ کمپیوٹر**

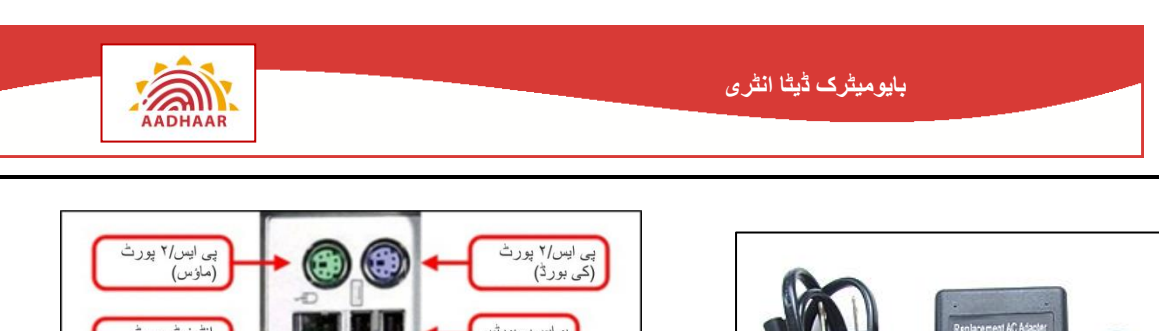

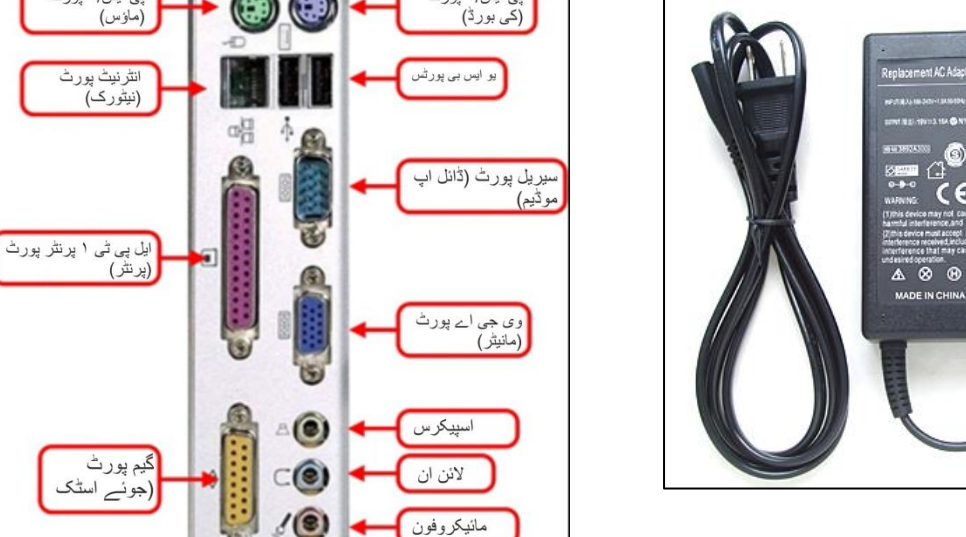

**تصویر :25 لیپ ٹاپ چارجر تصویر :24 عام کنیکٹر**

#### <span id="page-38-0"></span>**سافٹ ویئر**

ایک کمپیوٹر ہارڈویئر اور سافٹ ویئر پر مشتمل ہوتا ہے. عام طور پر مندرجہ ذیل سافٹ ویئر ایک کمپیوٹر پر نصب کئے جاتے ہیں. **آپریٹنگ سسٹم )OS )-** یہ ہارڈویئر کو سنبھالتا ہے اور استعمال کنندہ سے مشین کی پیچیدگی کو چھپاتا. استعمال کنندہ براہ راست کمپیوٹر کے ساتھ یا ایپلیکیشن سافٹ ویئر (جیسے آدھار اندراج کلائنٹ) کا استعمال کرتے ہوئے رد عمل ظاہر کرتا ہے جو کہ اس کے بدلے میں OS کے ذریعہ فراہم کردہ خدمات استعمال کرتے ہیں. **مثال** - ونڈوز ایکس پی، ونڈوز وسٹا، ونڈوز ،7 یونیکس کے، میک OS **اینٹی وائرس -** وائرس ایک کمپیوٹر کی معمول کی کارروائیوں اور افعال میں خلل پیدا کردیتے ہیں. وہ ایک کمپیوٹر کے آپریشن کو سست کردیتے ہیں، ڈیٹا خراب کردیتے ہیں، کمپیوٹر پر ذخیرہ کردہ معلومات کو تباہ کردیتے ہیں، اور پورے سسٹم کو 'کریش' (ناقابل استعمال) بنا دیتے ہیں<sub>.</sub> سسٹم کو وائرس انفیکشن سے روکنے کے لئے، اینٹی وائرس سافٹ ویئر استعمال کیا جاتا ہے. **مثال** - میک ایفی، سیمانٹیک، کویک ہیل

**اینٹی سپیم -** سپیم کمپیوٹر کے انٹرنیٹ سے منسلک ہونے کی حالت میں موصول ہونے والے ان چاہے پیغامات ہوتے ہیں. سپیم ایک اندراج سنٹر میں اندراج کی کارروائیوں کو سست کر سکتے ہیں. **مثال -** میک ایفی اینٹی سپیم، کموڈو

**ایپلیکیشن سافٹ ویئر -** کمپیوٹر ہماری زبان نہیں سمجھتا۔ اس کی اپنی زبان ہوتی ہے. ایپلیکیشن سافٹ ویئر کمپیوٹر اور استعمال کنندہ کے درمیان پل کے طور پر کام کرتا ہے. یہ مخصوص کام انجام دینے کے لئے بنایا گیا ہے. **مثال -** ایم ایس ورڈ، ایم ایس پاورپائنٹ، آدھار اندراج کالئنٹ سافٹ ویئر

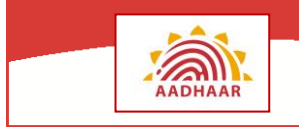

# <span id="page-39-0"></span>**پرنٹر**

ایک پرنٹر ایک کمپیوٹر سے منسلک ایک ذیلی آلہ ہے اور اسے ایک کاغذ کاپی یا ہارڈ کاپی )مستقل پڑھنے کے قابل متن اور گرافکس) تیار کرنے کے لئے استعمال کیا جاتا ہے<sub>.</sub> عام طور پر، پرنٹر ایک یو اسی بی کیبل کے ذریعہ ایک کمپیوٹر سے منسلک کردیا جاتاہے. پرنٹر کو ایک بیرونی بجلی کے آوٹ لیٹ سے پاور دیا جاتا ہے. مندرجہ ذیل شکل 26 ایک پرنٹر کے مختلف اجزاء کو ظاہر کرتی ہے.

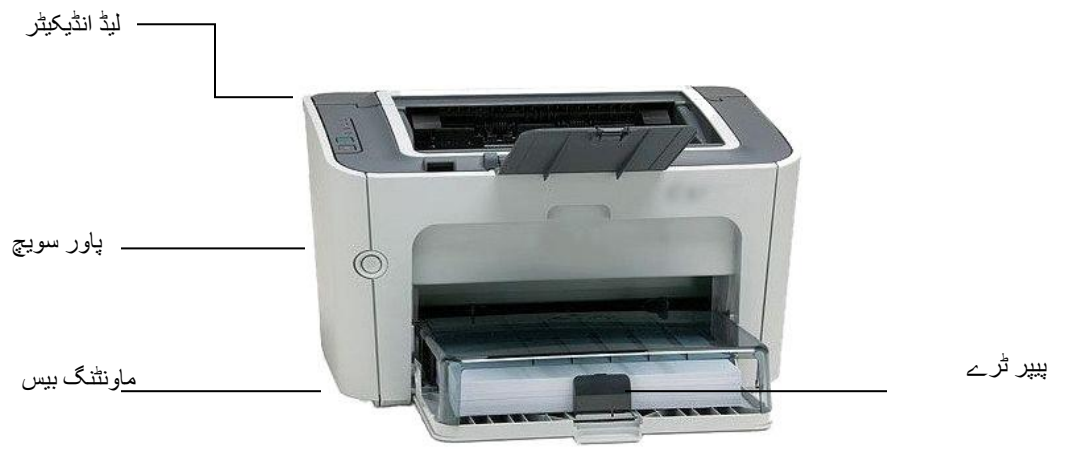

**تصویر :26 پرنٹر**

پرنٹر پورے اندراج کے عمل کی کامیاب تکمیل کے بعد اندراج پرچی (آفس کاپی) کے لئے ایک رسید وصولیابی پرچی )بھرتی ہونے کی کاپی( اور رضامندی پرنٹ کرنے کے لئے استعمال کیا جاتا ہے.

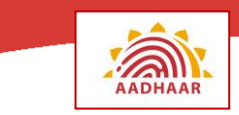

# <span id="page-40-0"></span>**انرولمنٹ آپریٹر کے لئے قواعد و ضوابط**

# <span id="page-40-1"></span>**یکبارگی سرگرمی**

- آدھار کے لئے ضرور اندراج ہونا چاہیے اور آدھار/ انرولمنٹ نمبر حاصل کیا جانا چاہیے
- امتحان دینے اور سرٹیفائیڈ ہونے کے لئے یو آئی ڈی اے آئی سرٹیفکیشن ایجنسی کے ساتھ رجسٹر کریں
	- ایک منفرد آپریٹر آئی ڈی کے ساتھ انرولمنٹ ایجنسی کے ذریعہ ایکٹیویٹ ہوں
	- آدھار کالئنٹ سافٹ ویئر میں بایو میٹرکس مہیا کر کے تیار )اندراج شدہ( ہوں

## <span id="page-40-2"></span>**دن کی شروعات**

- اپنی آپریٹر آئی ڈی اور فنگر پرنٹ کے ذریعہ الگ ان کریں
- الگ ان کرنے کے بعد اس بات کو یقینی بنائیں کہ کمپیوٹر میں تاریخ اور وقت درست ہے
- الگ ان کرنے کے بعد بایو میٹرک آالت اور پرنٹر وغیرہ کے مناسب اتصال کو یقینی بنانے کے لئے ذیلی ایریا یعنی بائیں ہاتھ بٹن کی عالمتوں کو دیکھ لیں
- ہر الگ ان کے وقت **السٹ سنس** اور **ایکسپورٹ کے لئے باقی وقت** کو بتانے والے پوپ اپ پیغام کو دیکھ لیں۔ پیغام کے مطابق ای اے سوپر وائزر کو اطالع دیں۔
	- 24 گھنٹوں میں کم از کم ایک بار جی پی ایس کورڈینیٹس کو قید کریں۔
		- اپنی نشست سے جاتے وقت اپلیکیشن بند کر دیں۔

# <span id="page-40-3"></span>**انرولمنٹ کے وقت**

- انرولمنٹ کے وقت دستاویز کو ٹرے میں رکھیں اور انہیں نہ موڑیں۔
- اس بات کو دیکھ لیں کہ باشندے کا انرولمنٹ فارم توثیق شدہ ہے )اس میں توثیق کنندہ کا دستخط/ انگوٹھے کا نشان اور مہر/ انیشیل ہے(
	- انرولمنٹ فارم میں باشندے کا دستخط/ انگوٹھے کا نشان ہے
	- تعارف کنندہ/ ایچ او ایف پر مبنی انرولمنٹ کی صورت میں فارم میں تعارف کنندہ/ ایچ او ایف کا دستخط/ انگوٹھے کا نشان ان کی تفصیالت سے ساتھ دیکھ لیں
		- باشندے کو آسانی فراہم کریں
- اس بات کو یقینی بنا لیں کہ انرولمنٹ کے دوران ہر وقت باشندے کا اسکریں آن ہے اور باشندے سے داخل کئے جانے والی معلومات کو دوبارہ دیکھ لینے کی درخواست کریں
	- ڈاٹا کیپچر کی ترتیب کا اتباع کریں جیسے اسکرین نے سافٹ ویر کالئنٹ پر مہیا کیا ہے

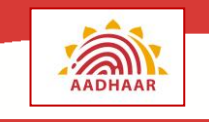

 کسی بھی تصحیح جو اندراج فارم میں مطلوب ہیں کے بارے میں رجسٹرار کو فورا مطلع کیجیے یا رہائشی اندراج فارم میں درج شدہ تاریخ میں کوئی تبدیلی کرانے پر زور دیتا ہے۔

# <span id="page-41-0"></span>**ڈیموگرافک ڈاٹا کیپچر کرتے ہوئے**

- تمام ڈیموگرافک ڈاٹا تصدیق شدہ انرولمنٹ فارم سے داخل کریں
- ہجا، خالی جگہ، رموز اوقاف، بڑے حروف اور چھوٹے حروف وغیرہ کو دوبارہ دیکھ لیں
- **حرفی تحویل کی غلطیوں جیسے ہجے کی غلطی وغیرہ کو دیکھیں اور ان کی تصحیح کریں، اگر کوئی ہو**
- پری انرولمنٹ ڈاٹا کی صورت میں انرولمنٹ فارم کی تفصیالت سے منطبق کر کے اس بات کو یقینی بنالیں کہ پری انرولمنٹ آئی ڈی کا استعمال کر کے جن معلومات کو داخل کیا گیا ہے وہ اسی باشندے سے متعلق ہیں جس کا اندراج ہو رہا ہے
	- تصدیق شدہ انرولمنٹ فارم کی تفصیالت کے مطابق پری انرولمنٹ ڈاٹا کو دیکھ لیں اور تصحیح کر لیں
	- انگلیوں یا آنکھوں میں عارضی پریشانی کی صورت میں اس کو ایک استثناء کے طور پر محفوظ کر لیں۔ باشندے کو بعد میں اپنی بایو میٹرکس اپ ڈیٹ کرنے کو کہیں
		- ہمدردی اور نرمی کا جذبہ رکھیں بایو میٹرک انفرادیت کو دیکھتے وقت سخت ہو جائیں

## <span id="page-41-1"></span>**حوالہ جات اور بینک کی معلومات حاصل کرتے وقت**

- دستاویز پر مبنی تصدیق کی صورت میں ہمیشہ متعلقہ دستاویز کا نام منتخب کریں
	- ہمیشہ باشندے کے ذریعہ جمع کئے گئے دستاویز کی پوری تعداد کا داخل کریں

<span id="page-41-2"></span>**بایو میٹرک معلومات لیتے وقت**

بایو میٹرک معلومات لیتے وقت باشندے کی مدد اور حوصلہ افزائی کریں

# <span id="page-41-3"></span>**تصویر کشی کرتے وقت**

- **∕ ایک سفید** بیک گراؤنڈ کی دستیابی کو یقینی بنا لیں
- اس بات کو یقینی بنا لیں کہ کیمرہ **خود کار طریقہ پر شعاع دینے** اور **فوٹو قید کرنے** کی صالحیت کو استعمال کر رہا ہے
- اندراج کنندہ کے چہرے کو **فطری تاثر** )بغیر مسکان( کے ساتھ دانتوں کو بند کر کے، اور دونوں آنکھیں کھول کر کیمرے میں دیکھتے ہوئے قید کریں
	- اگر فوٹو نہ آ پائے، تو **کوالیٹی تفصیالت** عالمت کا استعمال کر کے **ایکشنیبل فیڈ بیک** کو دیکھیں
		- چہرے کی تصویر قید ہوجانے کے بعد ٹیبل الئیٹ کو بند کر دیں۔

 رہائشی کے سامنے والی ریویو اسکرین بند ہو سکتی ہے اگر رہائشی بچہ ہے اور اسکرین میں اپنا چہرہ دیکھ کر توجہ ہٹا رہا ہے

# <span id="page-42-0"></span>**انگلیوں کے نشان لیتے وقت**

- یاد رہے کہ پانچ سال اور اس سے زیادہ کے ہر باشندے کے لئے انگلیوں کے نشان **الزمی** ہیں۔
	- ہر حصولیابی کے بعد فنگر پرنٹ اسکینر کی پلیٹین کو صاف کریں
- ایک بے رواں کپڑا انگلیوں کا نشان لینے والے آالت کے **پلیٹن کو صاف کرنے کے لئے** استعمال کریں
- اگر تصویر کشی نہ ہونے پائے، تو **کوالیٹی تفصیالت** کی عالمت پر کلک کر کے **ایکشنیبل فیڈ بیک** دیکھیں۔
	- باشندے کو کھڑے ہونے کو کہیں، کیونکہ کھڑے ہونے کی صورت میں انگلیوں کے نشان اچھے آتے ہیں۔
	- زائد انگلیوں کی صورت میں اضافی انگلیوں کو نظر انداز کر دیں اور بنیادی پانچ انگلیوں کے نشان لیں
- اگر ہاتھ پر مہندی لگی ہو یا کوئی اور چیز لگانے کی وجہ سے کاال ہو گیا ہو، تو نارمل انداز میں نشان لیں
	- خستہ دھاریوں کی صورت میں، نارمل انداز میں نشان لیں۔ باشندے کو اپنے ہاتھ رگڑنے کو کہا جائے
		- ال بدی حالت میں رہائشی کے ہاتھوں کو صاف کرنے کے لیے ایک گیال اور ایک سوکھا کپڑا رکھیں

## <span id="page-42-1"></span>**آنکھوں کی شعاع قید کرتے ہوئے**

- یاد رہے کہ پانچ سال اور اس سے اوپر کے تمام باشندوں کے لئے آنکھوں کی شعاع قید کرنا ضروری ہے
	- آنکھوں کی شعاع قید کرنے واال آلہ بالعموم خود اٹھائیں، باشندوں سے نہ اٹھوائیں
- بچوں اور دوسرے خوفزدہ شہریوں سے کہیں آنکھوں کی شعاع قید کرنے کا عمل اتنا ہی آسان اور محفوظ ہے جتنا کہ ایک نارمل تصویر لینا
	- اس بات کو یقینی بنائیں کہ کوئی بھی **راست یا مصنوعی روشنی** اندراج کنندہ کی آنکھوں پر منعکس نہ ہو
- آلہ کو **مضبوطی** سے تھامیں۔ اگر آلہ کو شہری کے ذریعہ اٹھانےکی ضرورت پیش آئے تو آلہ کو مضبوطی کے ساتھ تھامنے میں شہری کی مدد کریں
	- اگر شہری کو شعاع قید کرتے وقت کچھ پریشانی ہو رہی ہو اور دوبارہ قید کرنے کی ضرورت ہو، تو اگلے دوسری تفصیالت درج کرنے کے لئے اگلی اسکرین پر جائیں اور پھر شعاع قید کرنے کے لئے واپس آئیں۔
	- قید کرتے وقت صبر کا مظاہرہ کریں اوراسکرین پر آگے پیچھے اور اوپر نیچے کرنے کے بجائے آلہ کے جواب دینے کا انتظار کریں۔
		- اگر قید نہ ہو سکے تو کوالیٹی تفصیالت عالمت کا استعمال کر کے ایکشنیبل فیڈ بیک دیکھیں

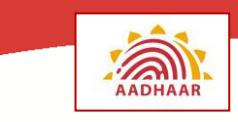

## <span id="page-43-0"></span>**ریویو، تصدیق اور پرنٹ کرتے وقت**

- ڈاٹا قید کرنے کے عمل کی تصدیق کے لئے اسکرین کی باالئی پٹی پر اسکرین ناموں کے برابر میں )سرخ/سبز/نارنجی( **رنگوں** کو دیکھیں۔
- شہری کو ان کی طرف گھمے ہوئے مانیٹر سے محفوظ معلومات کو **دیکھنے اور تصدیق** کرنے کو کہیں
- اگر شہری نا بینا ہے یا پڑھنے سے قاصر ہے یا اگر ضرورت ہو تو اسکرین پر موجود **عبارت کو پڑھیں**
- کسی بھی غلطی کی صورت میں محفوظ معلومات کی تصحیح کریں اور شہری کے ساتھ انہیں دوبارہ دیکھیں
	- سوپر وائیزر کا سائن آف لیں اگر نام اندراج کنندہ کے پاس بایو میٹرک انفرادیت ہے
	- تعارف کنندہ/ ایچ او ایف پر مبنی تصدیق کی صورت میں، تعارف کنندہ/ ایچ او ایف کا سائن آف لیں
		- انرولمنٹ کے لئے رضا مندی پر شہری کا **دستخط** یا **انگوٹھے کا نشان** لیں
- اگر شہری پانچ سال سے کم عمر کا بچہ ہو، باپ/ ماں/ گارجین جس کی انرولمنٹ آئی ڈی سافٹ ویر میں محفوظ کی گئی تھی رضا مندی کے لئے وہ دستخط کرے گا/ انگوٹھے کا نشان دے گا۔
	- تعارف کنندہ پر مبنی تصدیق کی صورت میں تعارف کنندہ شہری کی طرف سے انرولمنٹ کے لئے رضا مندی پر دستخط کرے/ انگوٹھے کا نشان لگائے
		- ک ⊥کنالجمنٹ پر دستخط کریں اور مہر لگائیں۔ اکنالجمنٹ کی (شہری کاپی) شہری کے حوالے کریں
			- اکنالجمنٹ شہری کے حوالے کرتے ہوئے شہری کو **بتائیں** کہ:
	- اکنالجمنٹ پر مرتسم انرولمنٹ نمبر آدھار نمبر **نہیں** ہے اور یہ کہ شہری کا آدھار نمبر بعد میں ایک خط کے ذریعہ بھیجا جائے گا۔ یہ پیغام اکنالجمنٹ پر بھی مرتسم ہے۔
- شہری ضروری طور پر اپنا اپنے بچوں کے انرولمنٹ اکنالجمنٹ کو مستقبل میں حوالے کے لئے محفوظ رکھیں
- 96 گھنٹوں کا وقت ہے جس میں شہری کے ڈاٹا کی تصحیح کی جا سکتی ہے، چنانچہ کسی غلطی کی صورت میں وہ اس سہولت سے فائدہ اٹھا سکتے ہیں
	- آدھار کی تخلیق کی **صورتحال** جاننے کے لئے وہ کال سنٹر میں فون کر سکتے ہیں یا ای-آدھار پورٹل/ آدھار پورٹل/ ویب سائٹ پو الگ آن کر سکتے ہیں
- آدھار نمبر عالقائی ڈاکخانہ کے ذریعہ یا دوسری متعین ایجنسی کے ذریعہ انرولمنٹ کے وقت فراہم کئے گئے پتہ پر ارسال کیا جائے گا

## <span id="page-43-1"></span>**دستاویز کی تنظیم کے وقت**

 انرولمنٹ کی تکمیل کے بعد فورا دستاویز حاصل کریں اور اور بائیں طرف **اسٹیپل** کر دیں۔ اس بات کو یقینی بنائیں کہ ایک شہری کے دستاویزات **ایک ساتھ باندھے گئے ہیں** جن میں سب سے اوپر انرولمنٹ فارم ہے۔ اس بات کو بھی یقینی بنائیں کہ **ایک سیٹ میں سارے دستاویزات ایک ہی شہری سے متعلق ہیں۔**

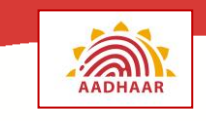

- مناسب باکس میں سارے دستاویز جمع کریں اور **موڑنے اور زیادہ ٹھوسنے سے گریز** کریں
- دستاویز کو راست دھوپ، جالنے والے مواد، گرد اور پانی سے محفوظ رکھیں۔ ماحولیاتی خطرات سے حفاظت کے لئے دستاویزات کے سیٹ کو **پالسٹک کور میں محفوظ کرنا** زیادہ مناسب ہے۔
	- **دستاویزات پر لکھنے سے گریز کریں**؛ آئندہ زمانے میں اس سے اضطراب پیدا ہو سکتا ہے
- سیدھے رسی یا ٹیپ سے دستاویزات کو باندھے سے گریز کریں۔ اس کی وجہ سے دستاویزات ہمیشہ کے لئے خراب ہو جائیں گے۔ اگر باندھنا ضروری ہو پی ای ٹی اسٹریپس کا استعمال کریں جس میں کناروں کی حفاظت ہوتی ہے
	- **انرولمنٹ کی ترتیب** میں دستاویزات کو فائل کریں
	- انرولمنٹ ڈاکیومنٹ کو احتیاط سے اٹھائیں اور خرابی یا چوری سے بچائیں
	- شام کے وقت دستاویزات اپنے سوپر وائزر/ متعین فرد کے حوالے کرنے کو یقینی بنائیں

# <span id="page-44-0"></span>**دستاویز کی تنظیم کے وقت )جب اسکین کی سہولت مہیا ہو(**

- ہر دستاویز کی **اصلی** کاپی کو اسکین کر لیں
- اس بات کو یقینی بنائیں کہ اسکین میں دستاویز کا مطلوبہ حصہ )آدھار انرولمنٹ کے وقت داخل کردہ معلومات( صاف نظر آ رہا ہے اور دستاویز کے صفحات ایک دوسرے پر چڑھے نہیں ہیں۔
- جب دستاویز کے سارے صفحات اسکین ہو جائیں، اسکین شدہ تمام صفحات کی تعداد کو **چیک** کریں اور توثیق کر لیں کہ تمام صفحات اسکین ہو چکے ہیں
	- تمام اصلی دستاویز شہری کو واپس کر دیں

## <span id="page-44-1"></span>**نواہی**

- انرولمنٹ کے لئے کسی بھی شہری سے روپیہ نہ مانگیں
- کسی بھی شخص کو کسی دوسرے شہری کے بدلے میں آنے کی اجازت نہ دیں
- ڈیموگرافک خانہ میں نام داخل کرتے وقت جناب، محترمہ، میجر، ریٹائرڈ وغیرہ جیسے القاب و خطابات شامل نہ کریں
	- معلومات درج کرتے وقت غیر ضروری خالی جگہ، رموز واوقاف اور بڑے حروف کا استعمال نہ کریں
- جس خانہ کے لئے شہری نے کوئی معلومات فراہم نہیں کی ہے وہاں این/اے، این اے وغیرہ داخل نہ کریں۔ ان غیر ضروری خانوں کو خالی چھوڑ دیں
- جہاں بایو میٹرکس قید کئے جا سکتے ہیں وہاں بایو میٹرک انفرادیت کو نشان زد نہ کریں۔ اسے "دھوکہ دہی" تصور کیا جائے گا اور سخت سزا کا موجب گا۔

- شہری کے چہرے کی تصویر لیتے وقت کسی کا بھی سر گردش میں یا جھکا ہوا نہیں ہونا چاہیے
	- چہرے کی تصویر لیتے وقت کسی بھی شہری کو چبانے اور بات کرنے کی اجازت نہ دیں
- کسی بھی ایسے چہرے کی تصویر نہ لیں یا محفوظ کریں جس میں حرکت کی وجہ سے دھندال پن ہو، زیادہ یا کم تاثر ہو، غیر فطری رنگ کی چمک ہو یا مسخ ہو
	- کوئی بھی ایسی تصویر نہ لیں یا محفوظ کریں جو غیر فطری تاثر )مسکراہٹ(، کھلے ہوئے دانت یا دونوں آنکھیں بند ہونے کے ساتھ یا شہری کیمرہ میں نہ دیکھ رہا ہو، لی گئی ہو
		- نام اندراج کنندہ کے بالکل اوپر کوئی روشنی استعمال نہ کریں اس لئے کہ اس سے سایہ پیدا ہو سکتا ہے
			- چہرے کی تصویر لیتے وقت ڈارک چشمے/ سیاہ رنگ کا چشمہ پہننے کی اجازت نہ دیں
- ہیٹ/چہرے یا سر کو ڈھانکنے کی چیزوں کی اجازت نہ دیں، اال یہ کہ یہ مذہی وجوہات سے پہنی گئی ہو۔ تاہم اس بات کو یقینی بنائیں کہ پورا چہرہ صاف نظر آ رہا ہے
	- چہرے کی تصویر لیتے وقت کسی بھی ایسی چیز کی اجازت نہ دیں جس سے چہرے کا کوئی حصہ چھپ جاتا ہو
		- جو انرولمنٹ آپ نے کیا ہے اس پر کسی اور کو دستخط نہ کرنے دیں
		- جو انرولمنٹ کسی دوسرے آپریٹر کے ذریعہ ہوا ہے اس پر آپ دستخط نہ کریں
			- شہری کے دستاویزات پر نہ لکھیں
- سیدھے رسی یا ٹیپ سے دستاویزات کو نہ باندھیں، اس لئے کہ اس سے دستاویزات ہمیشہ کے لئے خراب ہو سکتے ہیں
	- نہ توشہری سے حاصل کردہ دستاویز سے اسٹیپلر پن اکھاڑیں، نہ ہی دوبارہ لگائیں اور نہ ہی انہیں موڑیں۔
		- دستاویزات کہ راست دھوپ میں، جالنے والے مواد کے قریب، گرد یا پانی میں نہ رکھیں
			- شہری کی معلومات کو ایک بار سے زائد تصحیح کی اجازت نہ دیں
				- غصہ میں نہ تو سیدھے رد عمل کریں اور نہ ہی کچھ بڑبڑائیں
		- ان اصطالحات کا استعمال نہ کریں جو آسانی کے ساتھ زیادہ لوگوں کہ سمجھ میں نہ آئے
			- زیادہ تیز یا زیادہ سست رفتاری سے نہ بولیں
- اپنے آپ اندراج فارم میں کوئی تبدیلی نہ کریں۔ اگرچہ رہائشی فارم میں چھوٹی سی تبدیلی کرنے پر زور ڈالے تو آپریٹر کو چاہیے کہ اس کو تصدیق کنندہ کے حوالے کر دے۔ اس طرح کے حاالت میں آپریٹر شائستگی کے ساتھ رہائشی سے تصدیق کنندہ کے پاس جانے اور تبدیلی کراکر اسی وقت اندراج فارم میں تصدیق کنندہ کے دستخط کرائے۔